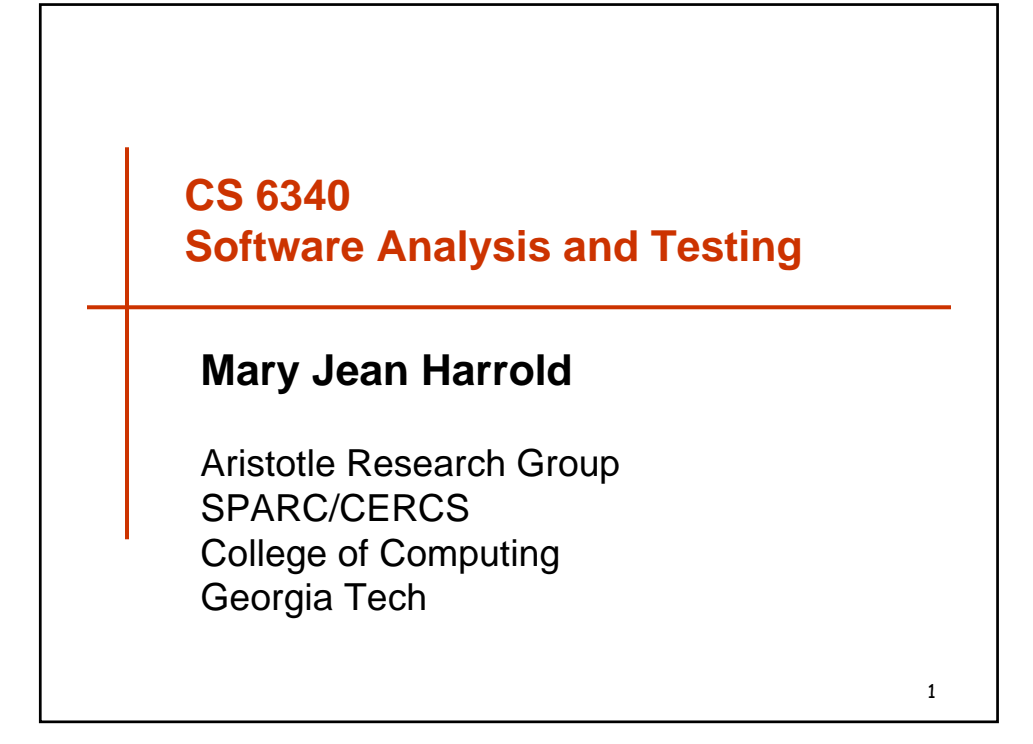

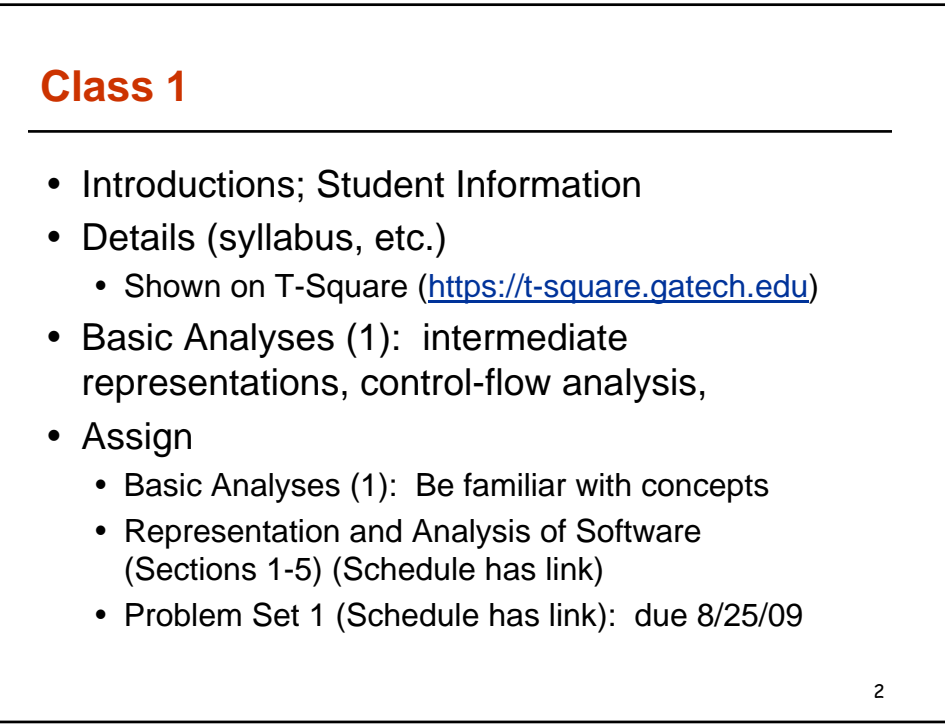

## **Course Overview, Syllabus**

- Motivation for studying program analysis and testing
- Course objectives
	- Learn traditional, promising analyses
	- Learn traditional, new applications
	- Explore research areas in analysis, use of artifacts
	- Apply analyses and applications through homework, semester project
- Means for approaching course objectives
	- Class lectures, readings, homework, class presentations
	- Semester project (proposal, oral, written report)
	- Exams

#### **Course Overview, Syllabus**

- Your responsibilities
	- Arrive on time, attend all classes
	- Prepare (read papers before class), participate in class
	- Submit homework, projects, etc. at the beginning of class on the due date
- Course evaluation
	- Homework: 30%
	- Semester project (proposal, written, oral): 30%
	- y Exams: 30%
	- Class participation: 10%
- Prerequisites
	- CS 4240, graduate-level standing, permission of instructor

3

#### **Overview of Course**

- Static analyses (computed without execution)
	- Intraprocedural (within a single procedure)
		- AST, control-flow, control-dependence, data-flow, etc.
	- Complicating factors
		- Interprocedural (across procedure boundaries), recursion
		- Pointers, references, polymorphism, dynamic binding, etc.

5

- Slicing, analysis by reachability, demand analysis
- Applications
- Dynamic analyses (computed by execution)
	- Instrumentation, profiling
	- Dynamic versions of control-flow, etc.
	- Applications such as testing, debugging,
- Combinations of static and dynamic analyses

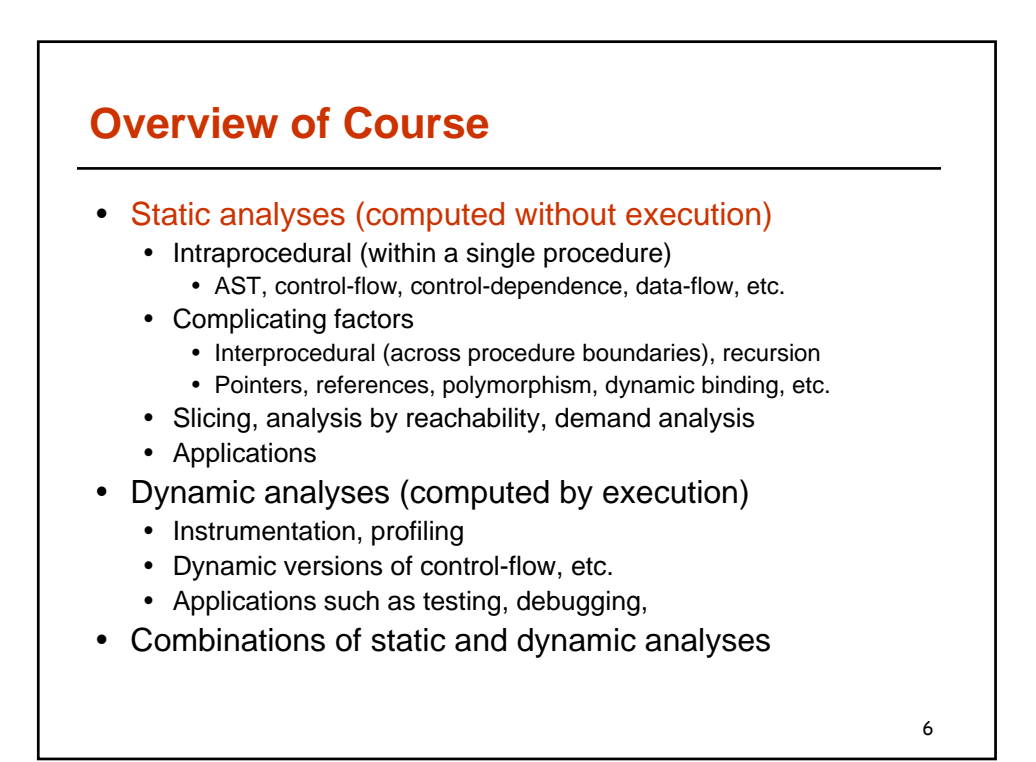

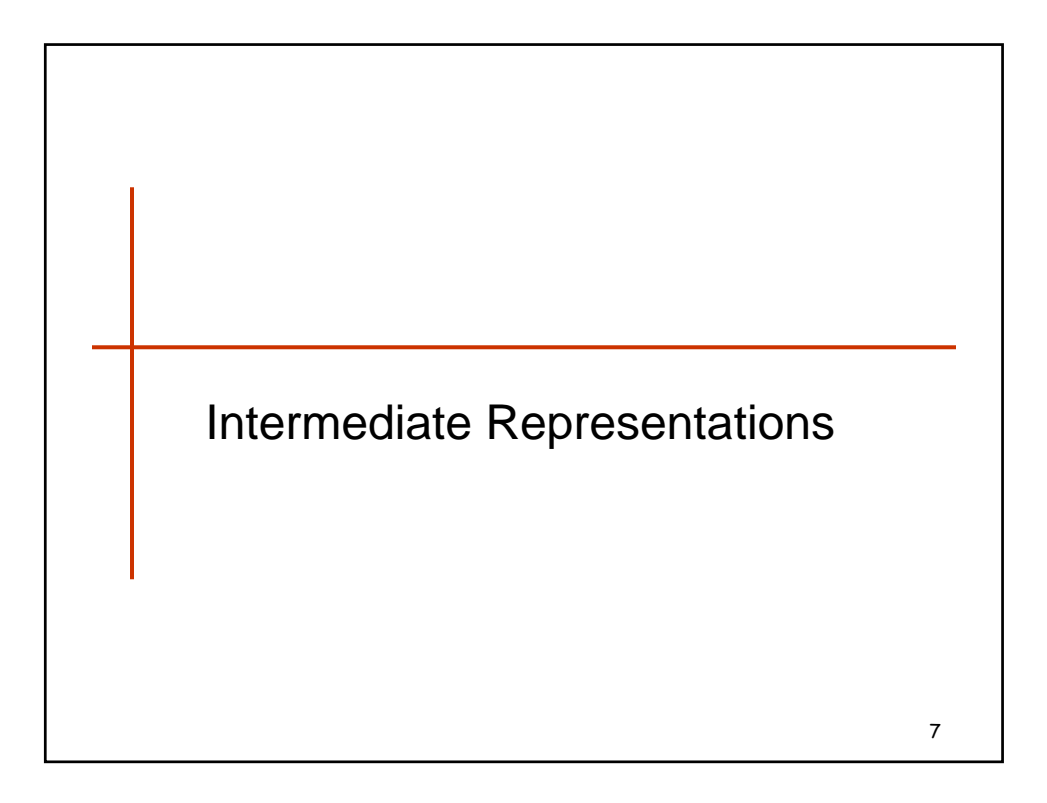

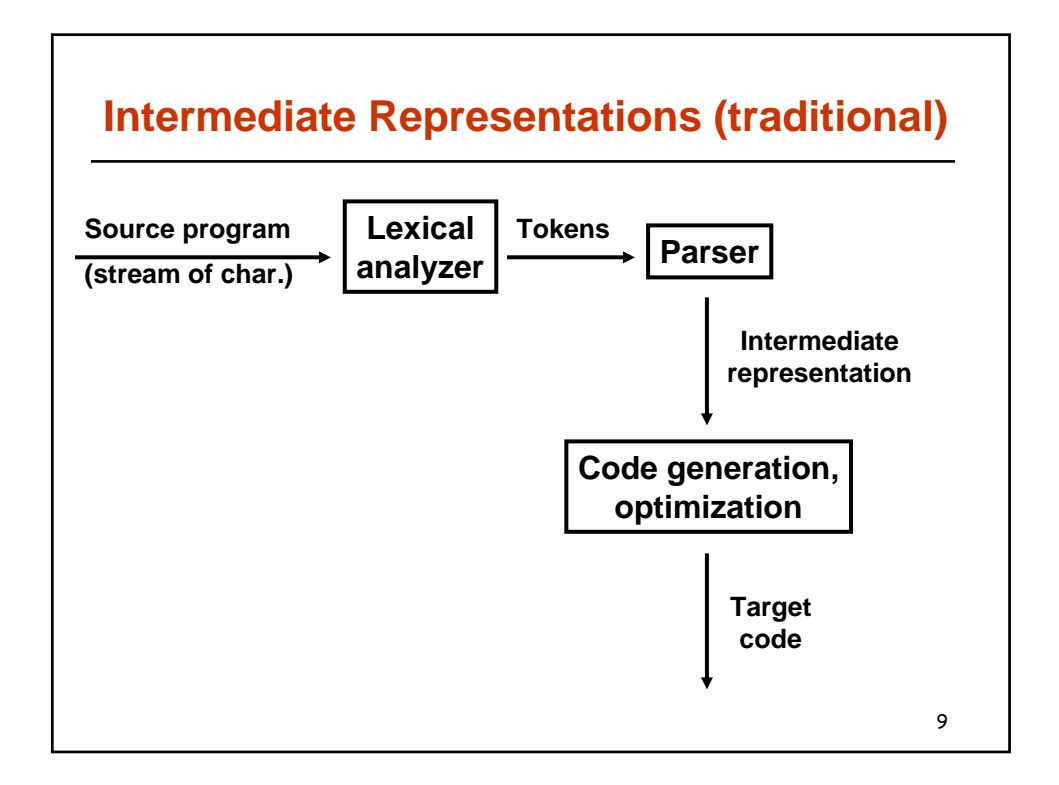

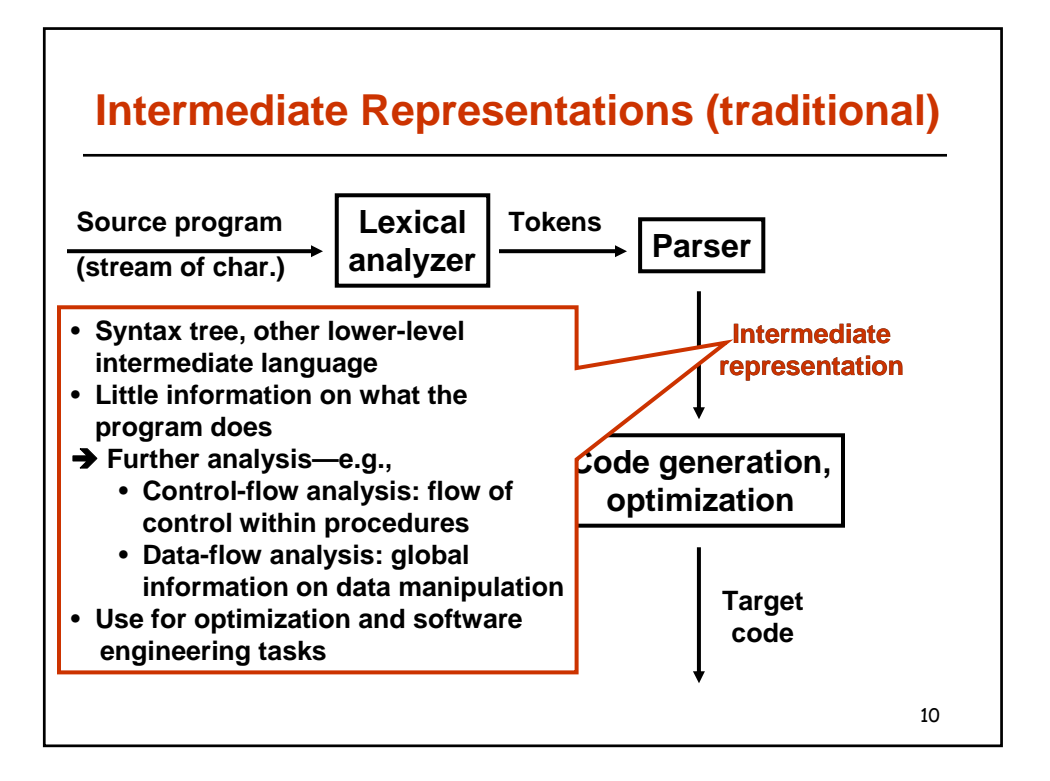

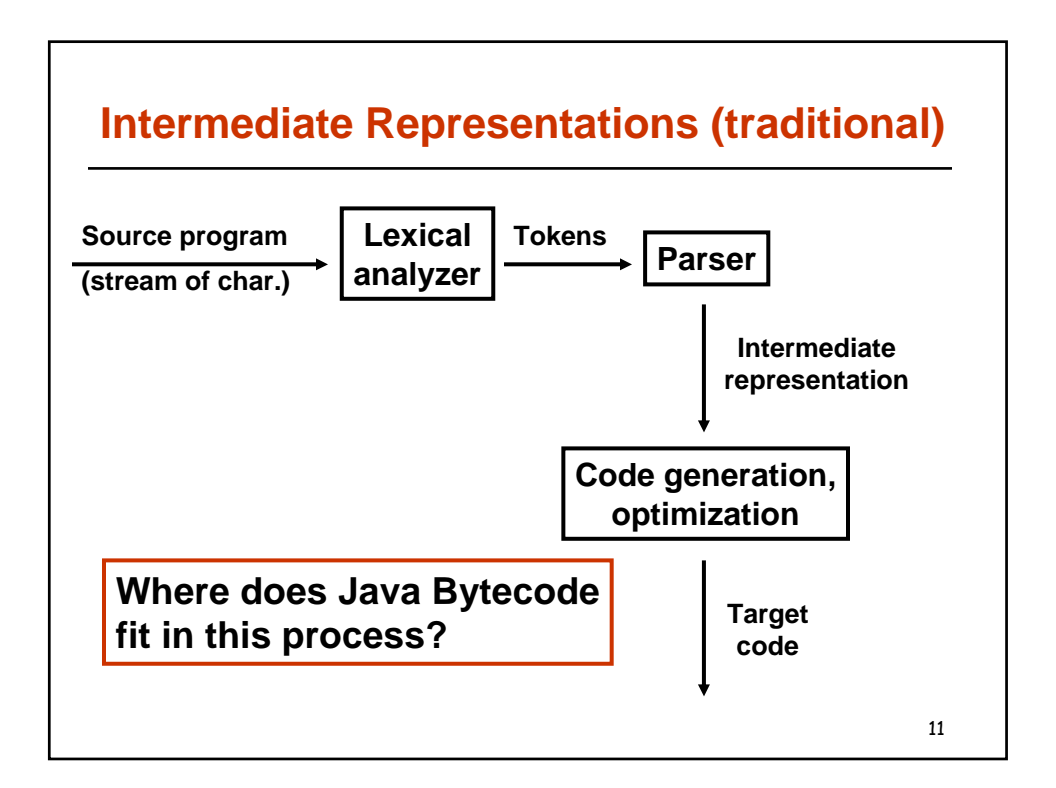

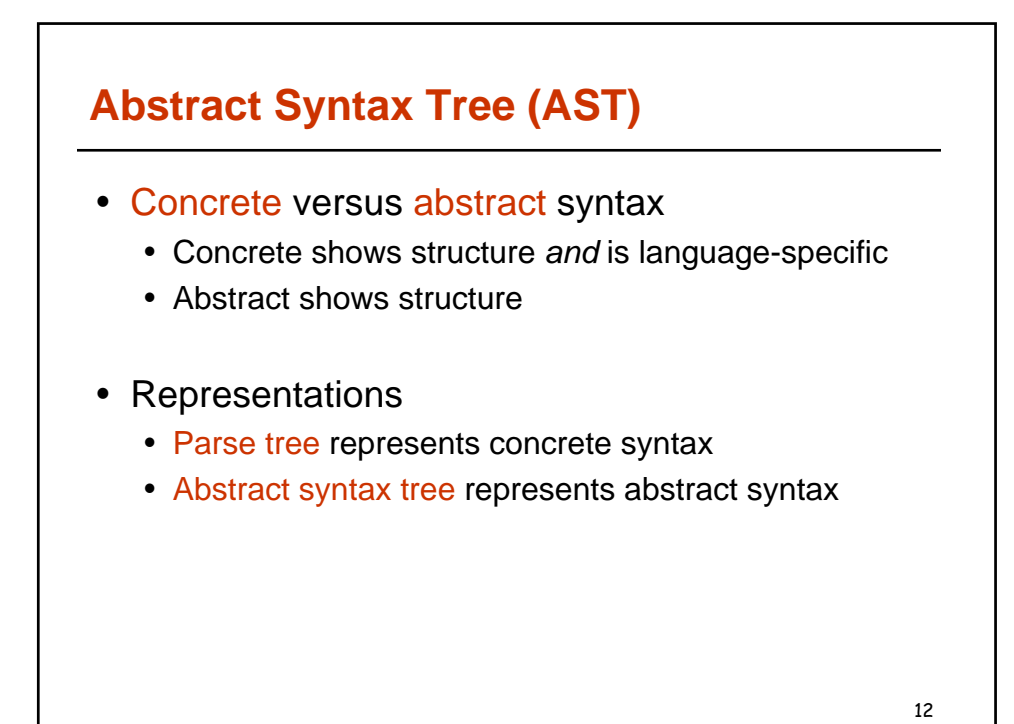

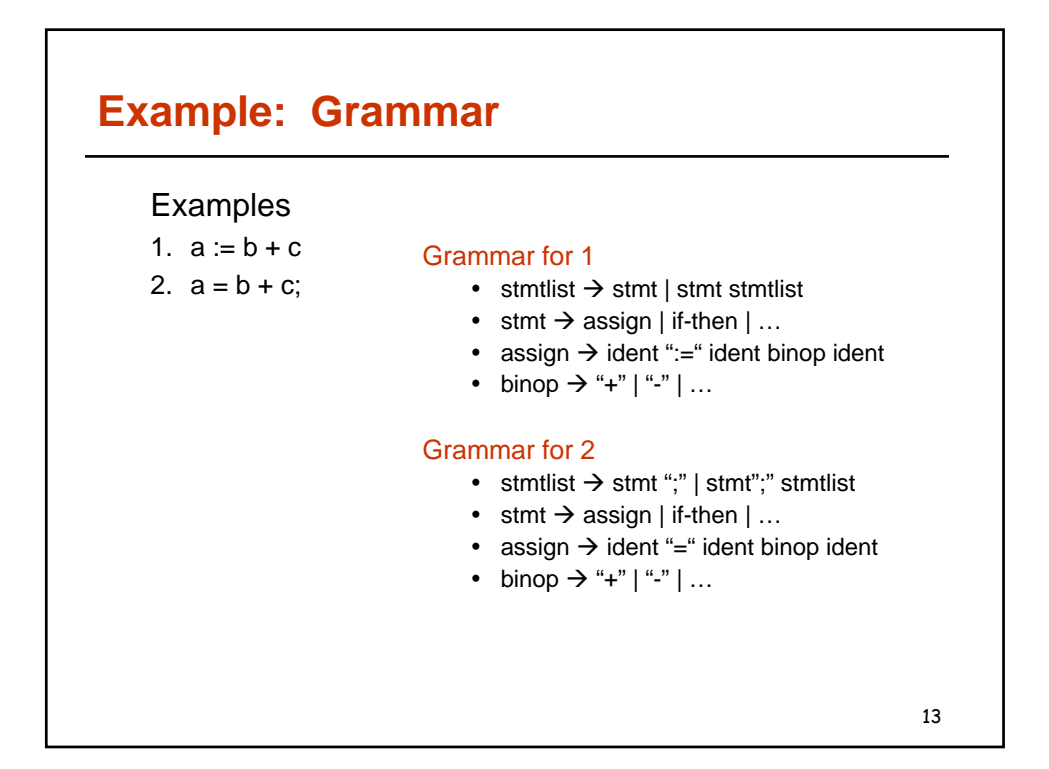

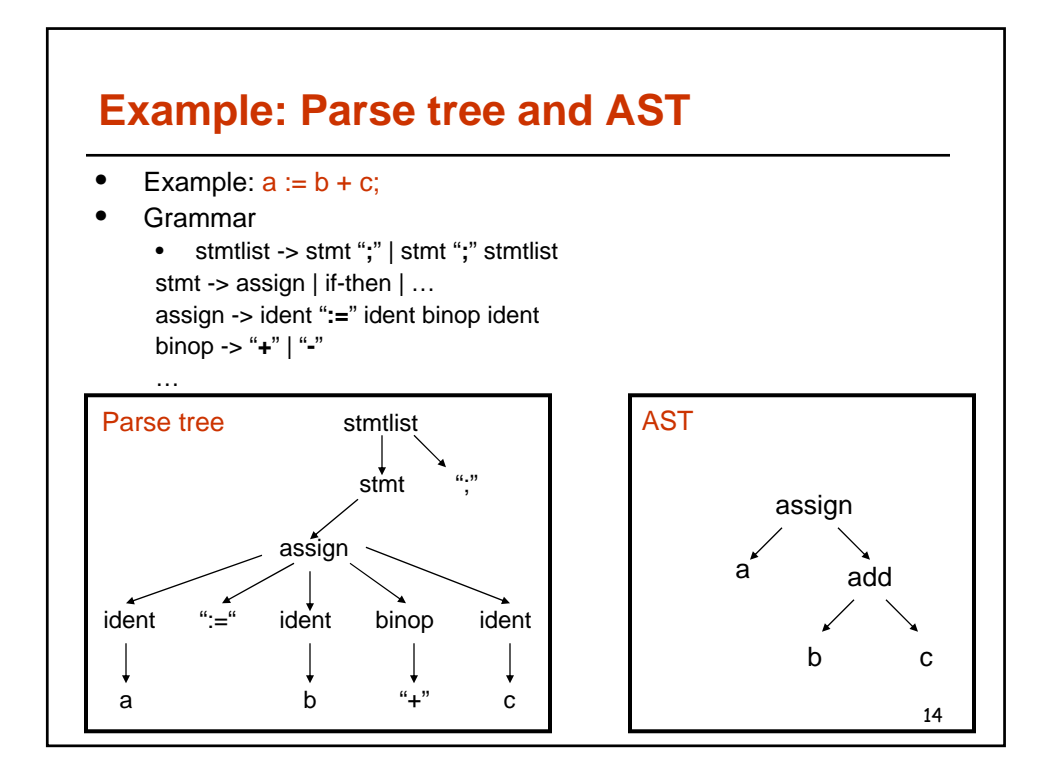

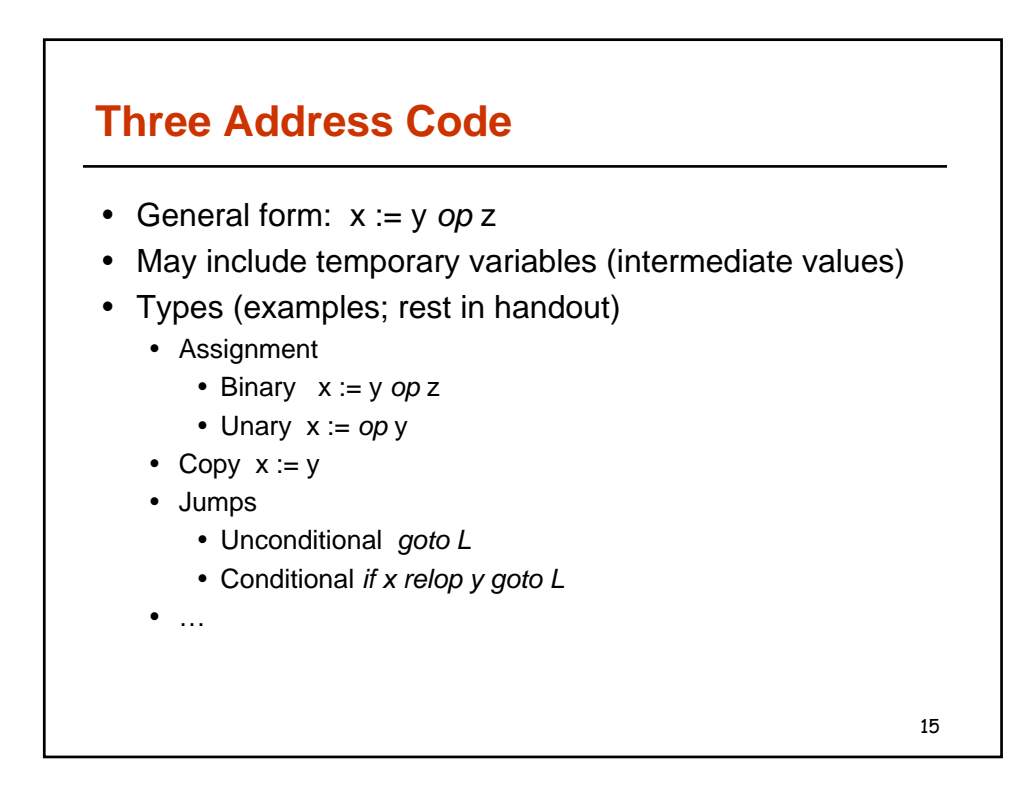

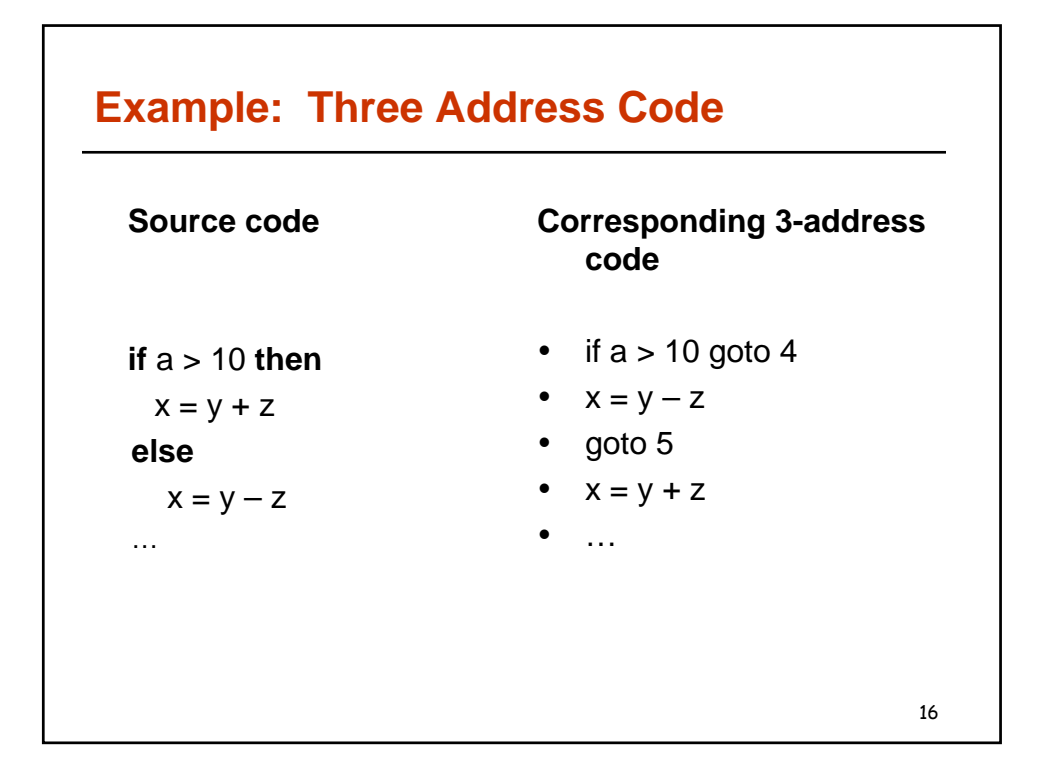

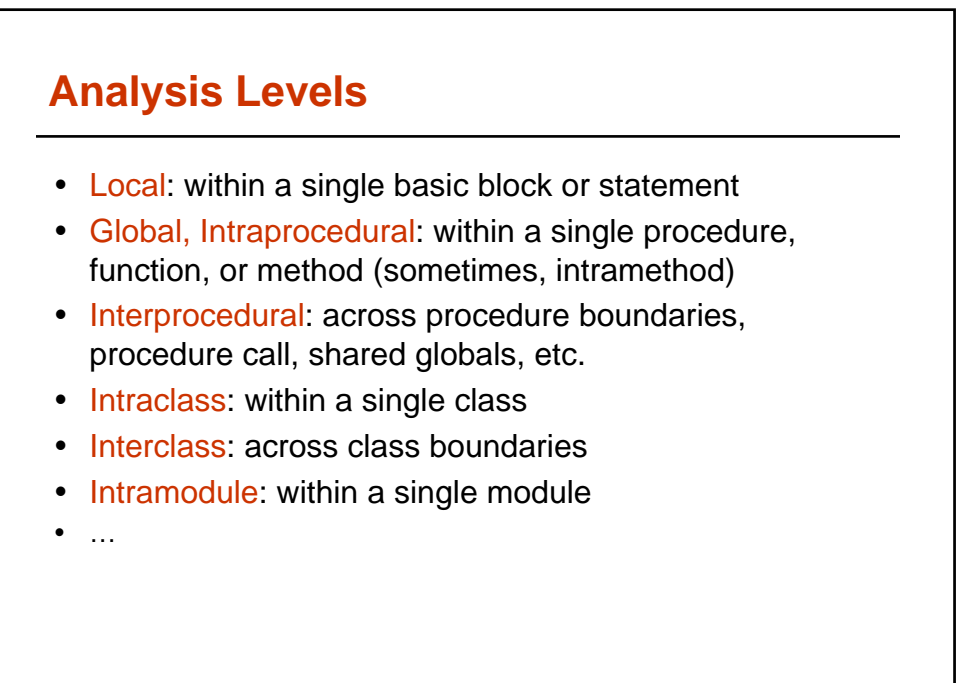

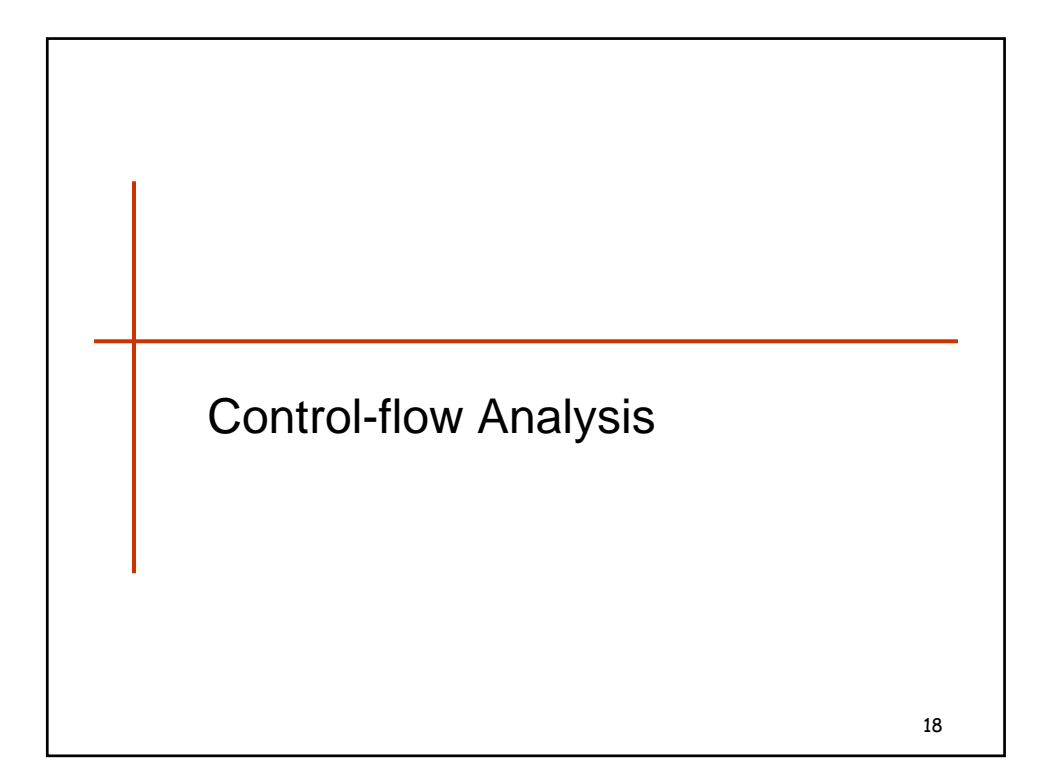

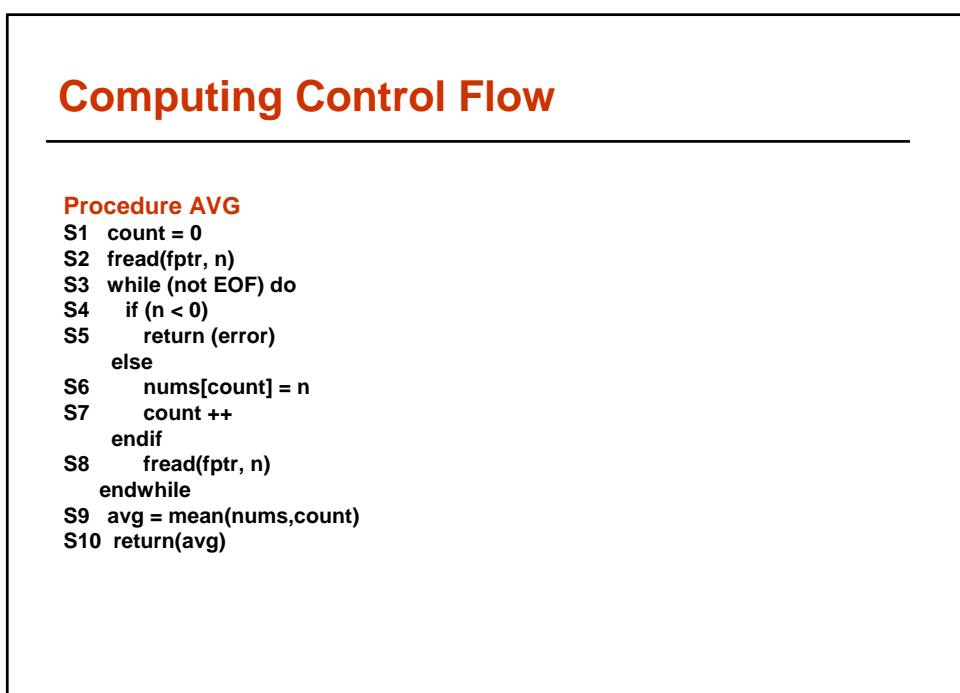

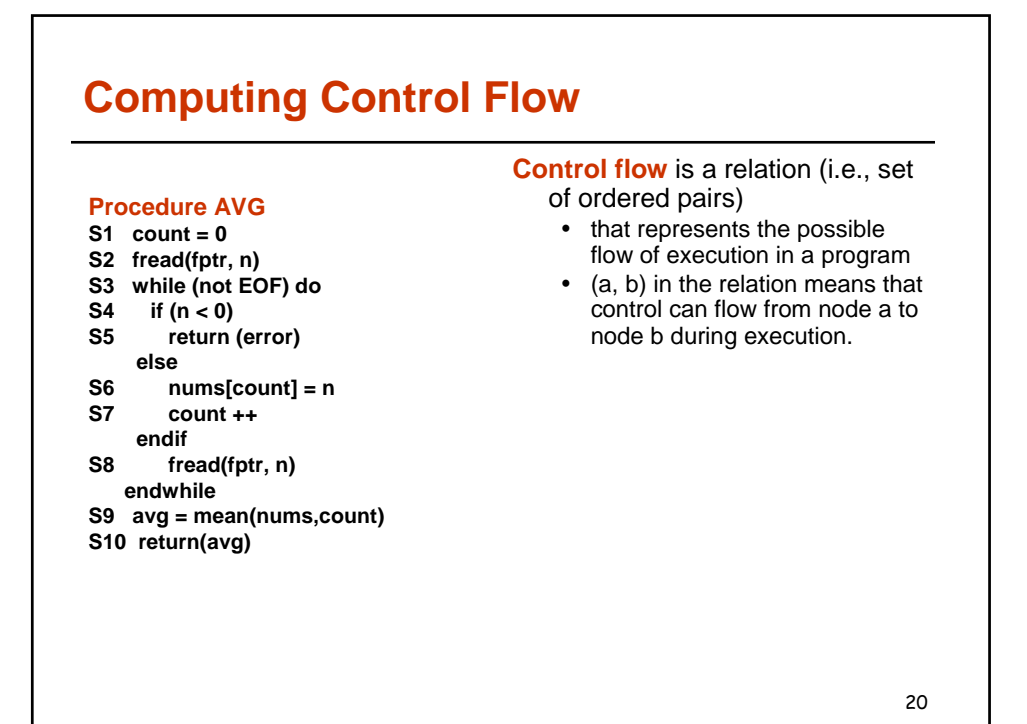

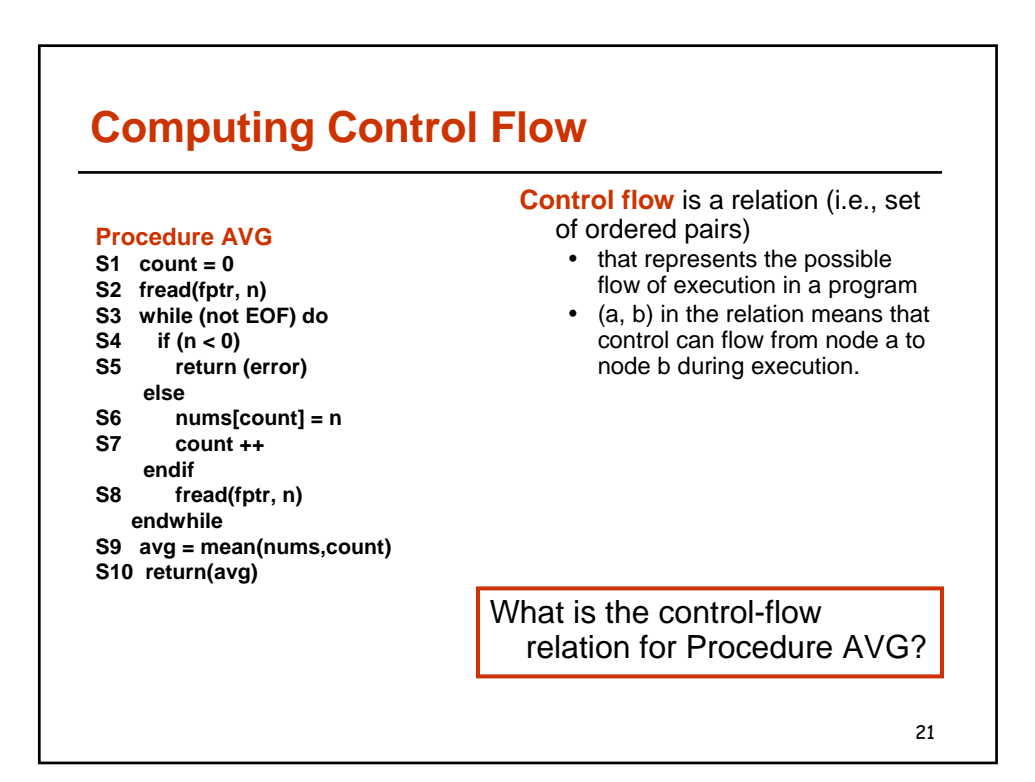

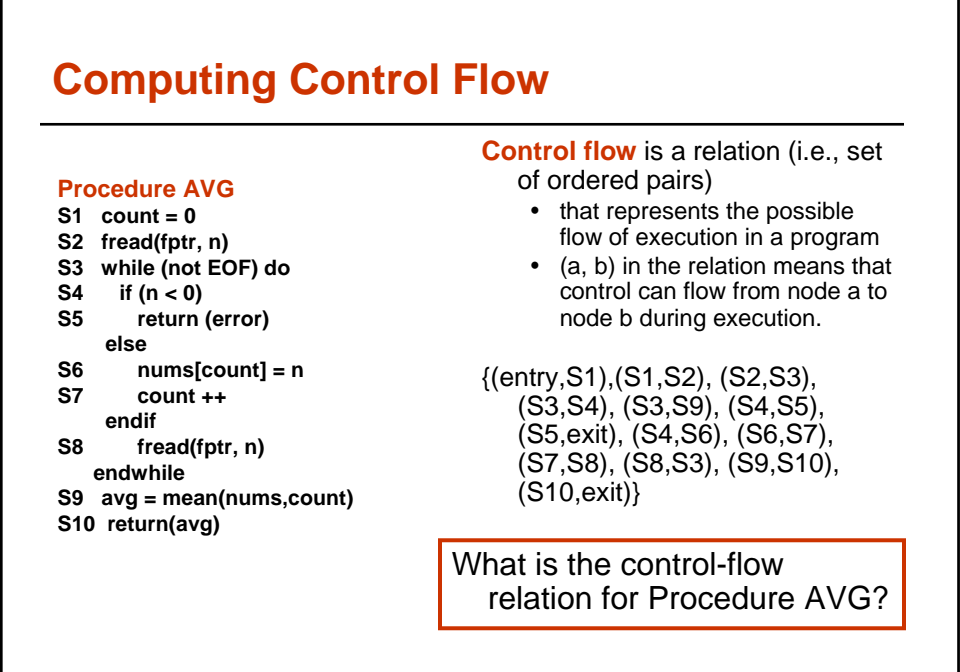

22

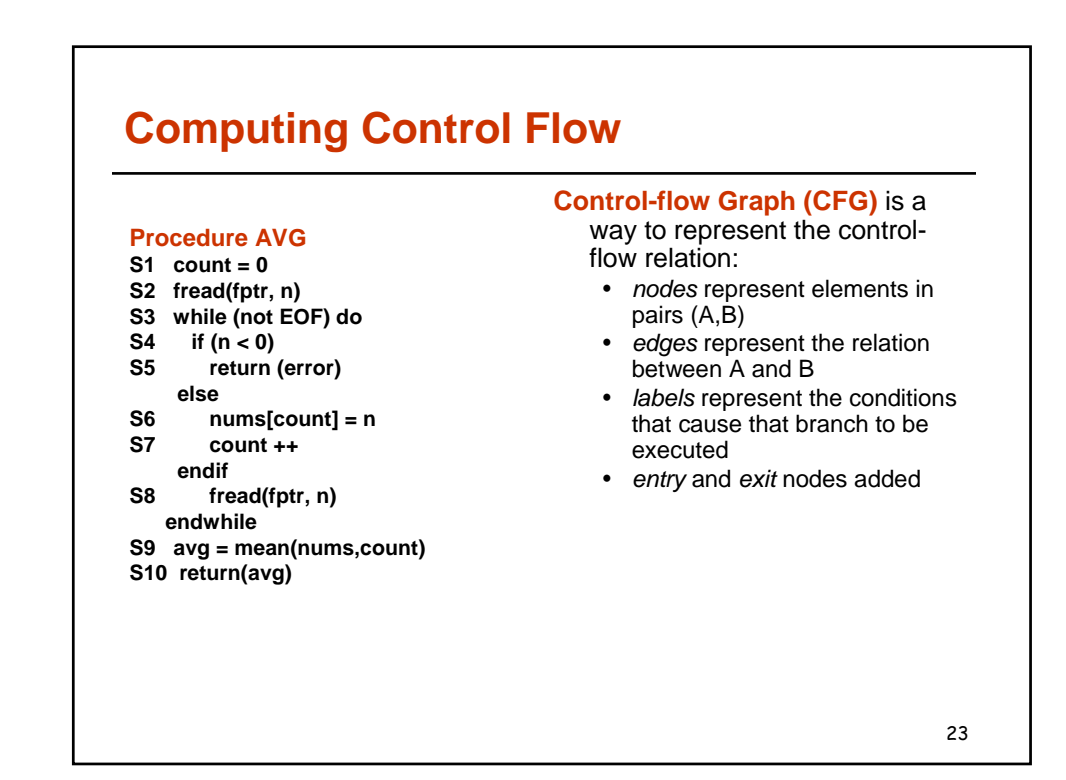

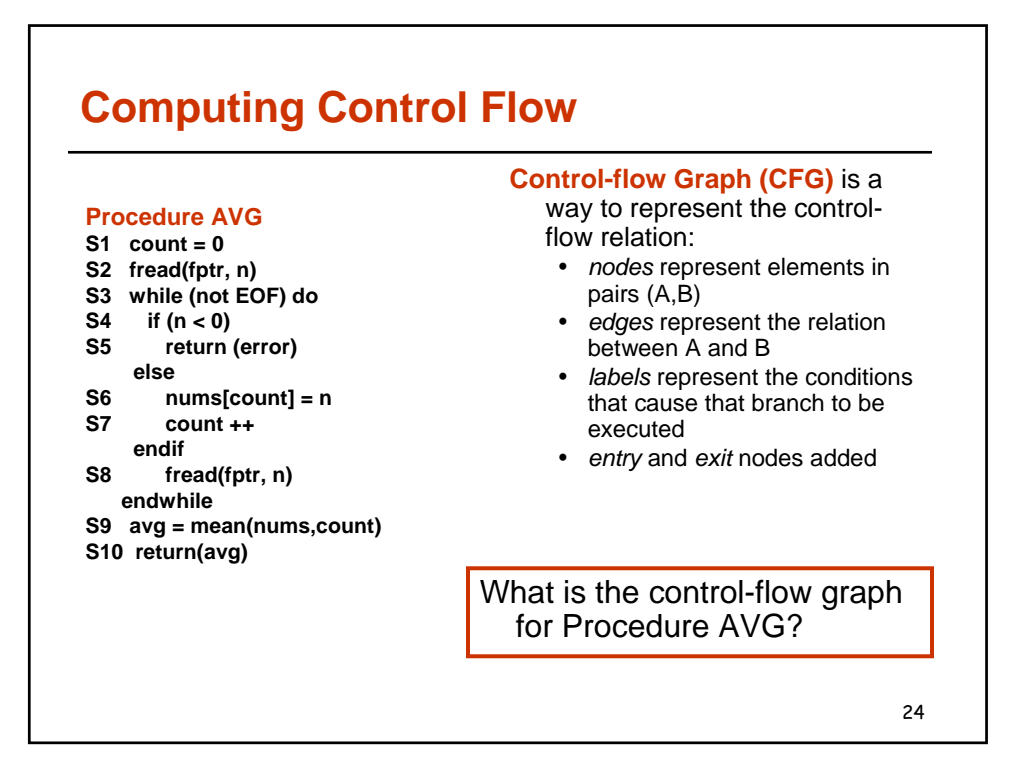

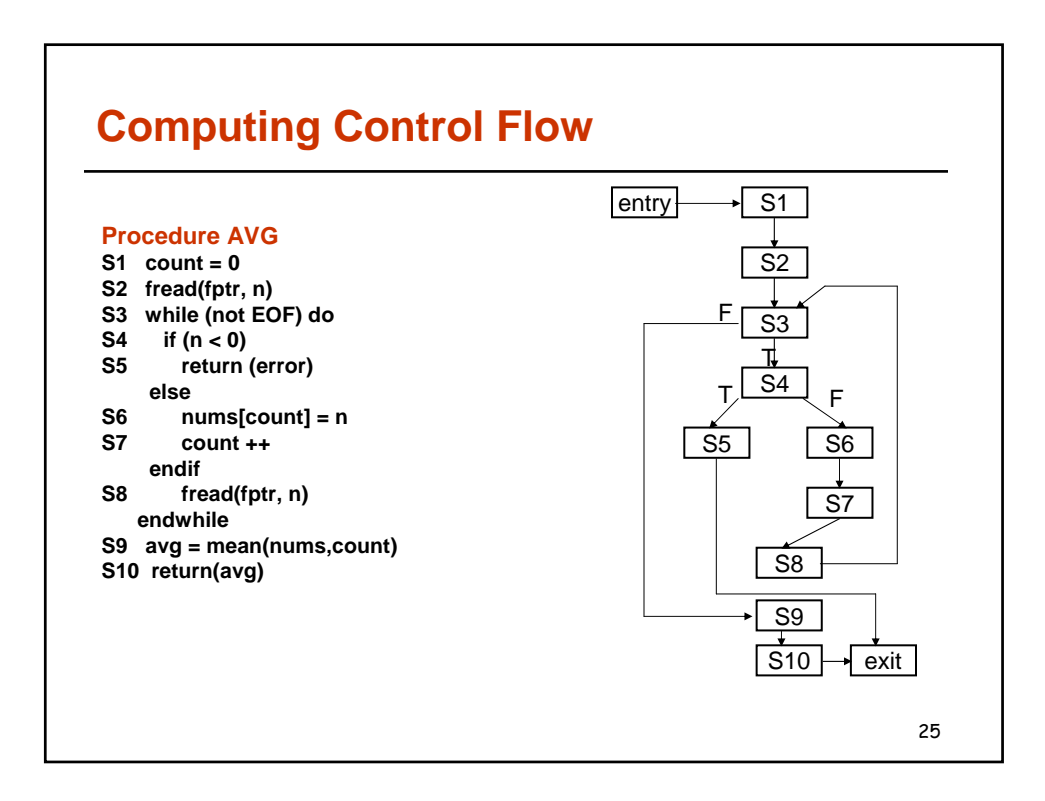

# **Control Flow: Basic Blocks**

- A basic block is a sequence of consecutive statements in which flow of control enters at the beginning and leaves at the end without halt or possibility of branch except at the end
- A basic block may or may not be maximal
- For compiler optimizations, maximal basic blocks are desirable
- For software engineering tasks, basic blocks that represent one source code statement are often used

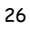

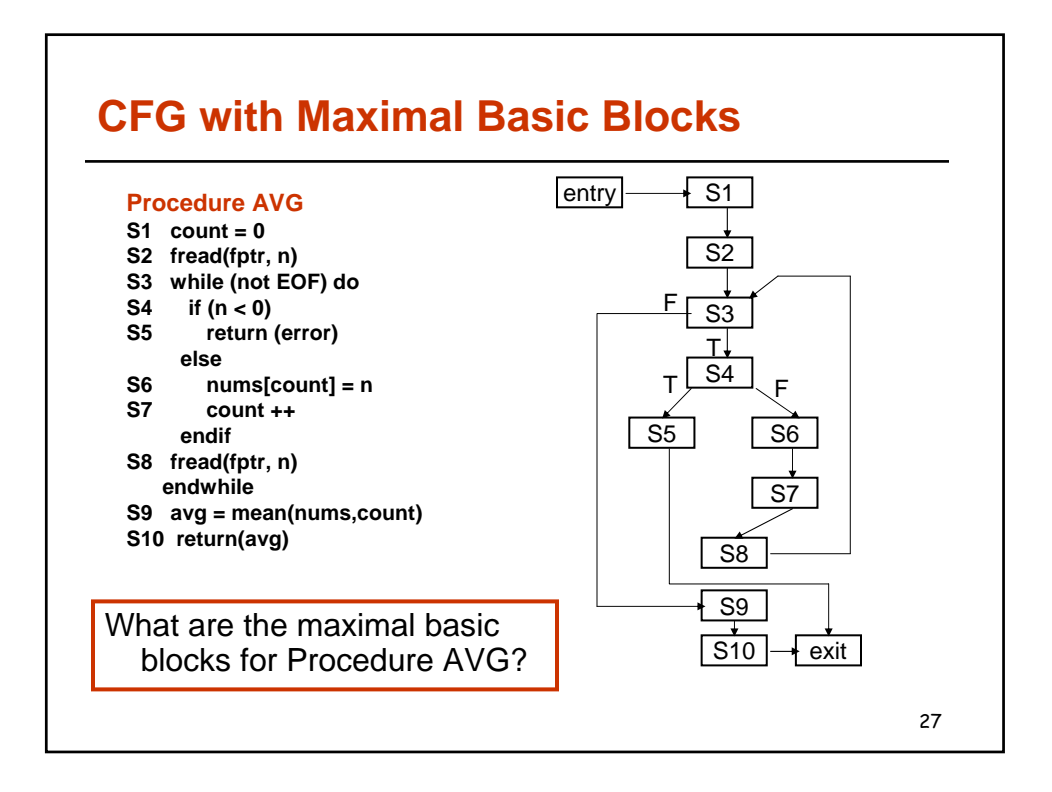

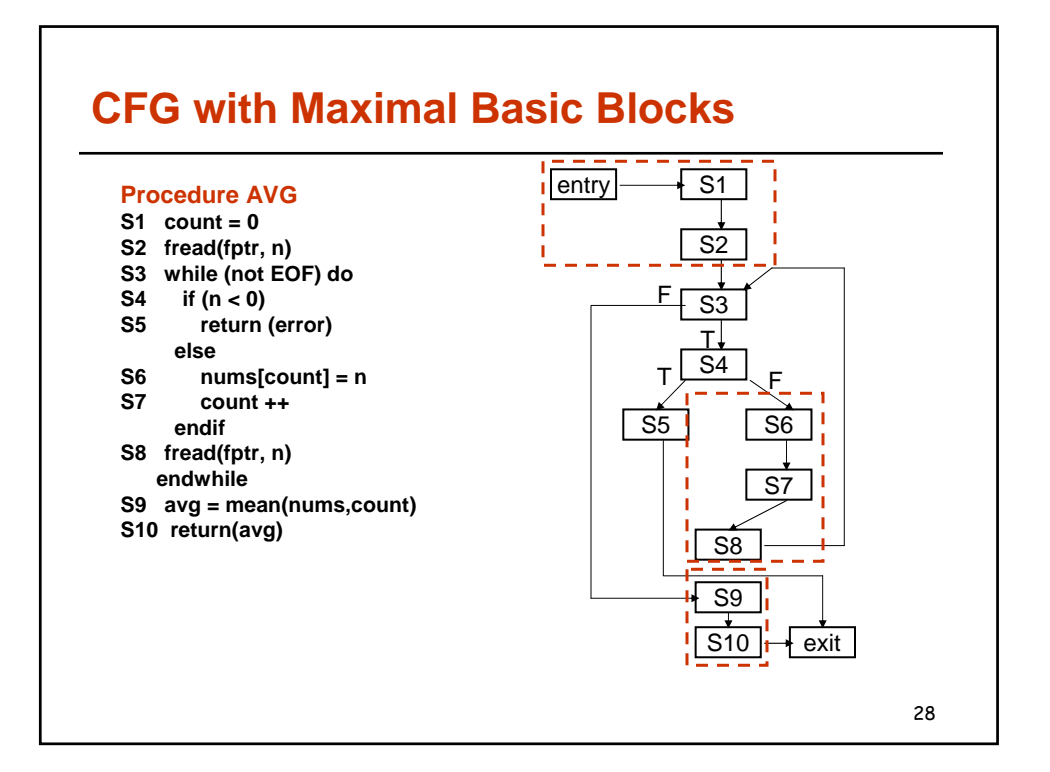

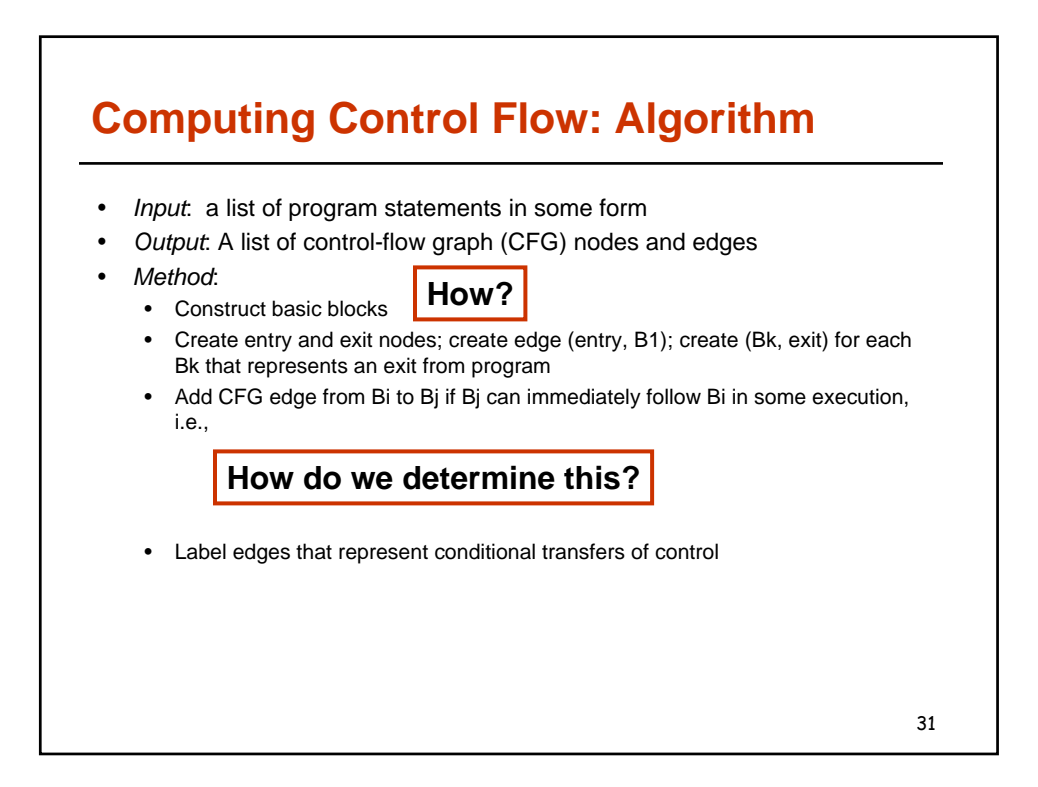

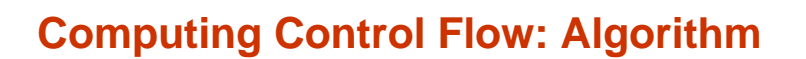

- *Input*: a list of program statements in some form
- Output: A list of control-flow graph (CFG) nodes and edges
- Method:
	- Construct basic blocks
	- Create entry and exit nodes; create edge (entry, B1); create (Bk, exit) for each Bk that represents an exit from program
	- Add CFG edge from Bi to Bj if Bj can immediately follow Bi in some execution,
		- i.e., • There is conditional or unconditional goto from last statement of Bi to first statement of Bj or
			- Bj immediately follows Bi in the order of the program and Bi does not end in an unconditional goto statement
	- Label edges that represent conditional transfers of control

#### **What is the complexity of the algorithm, given n statements in the program?**

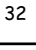

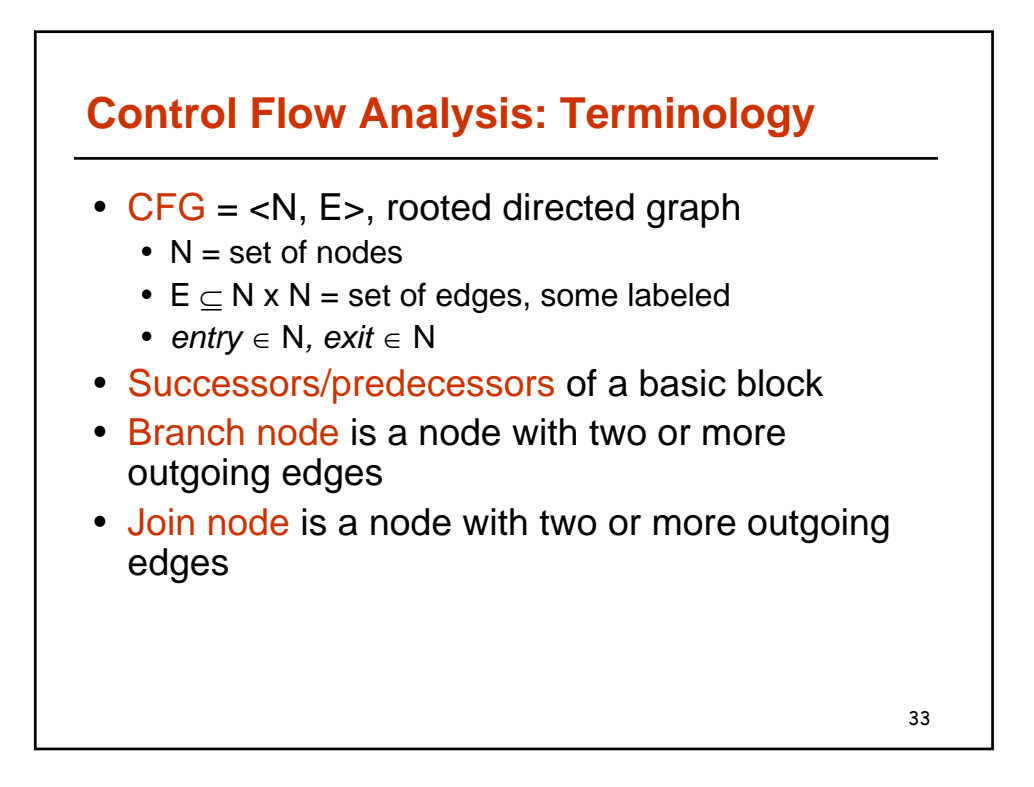

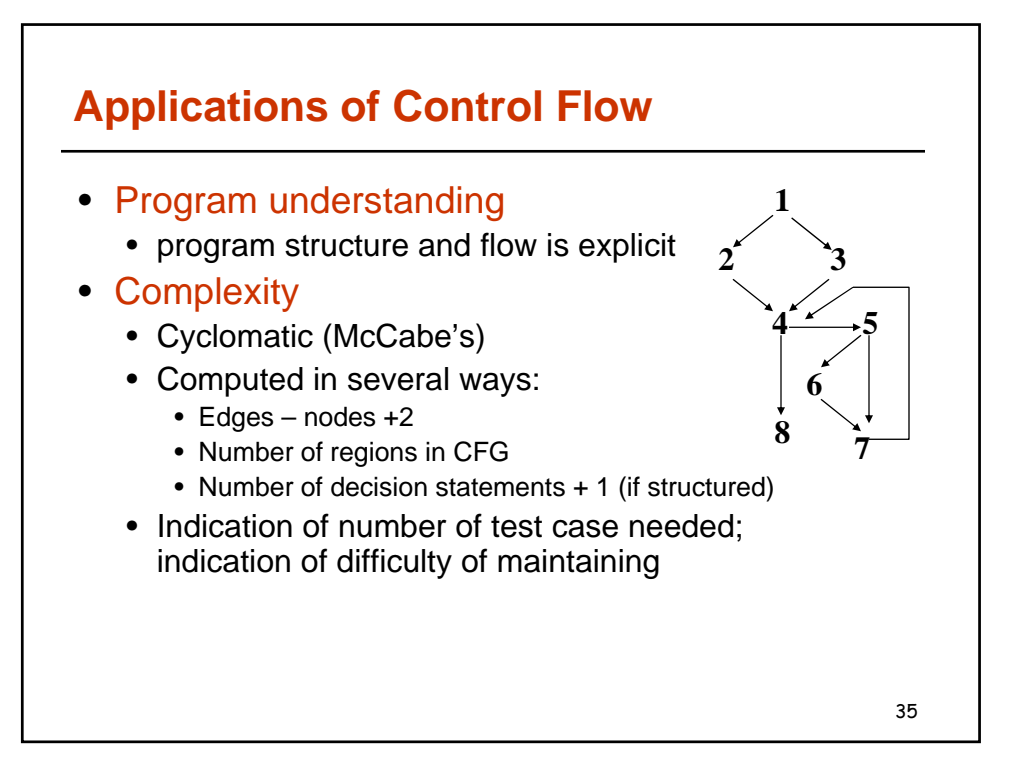

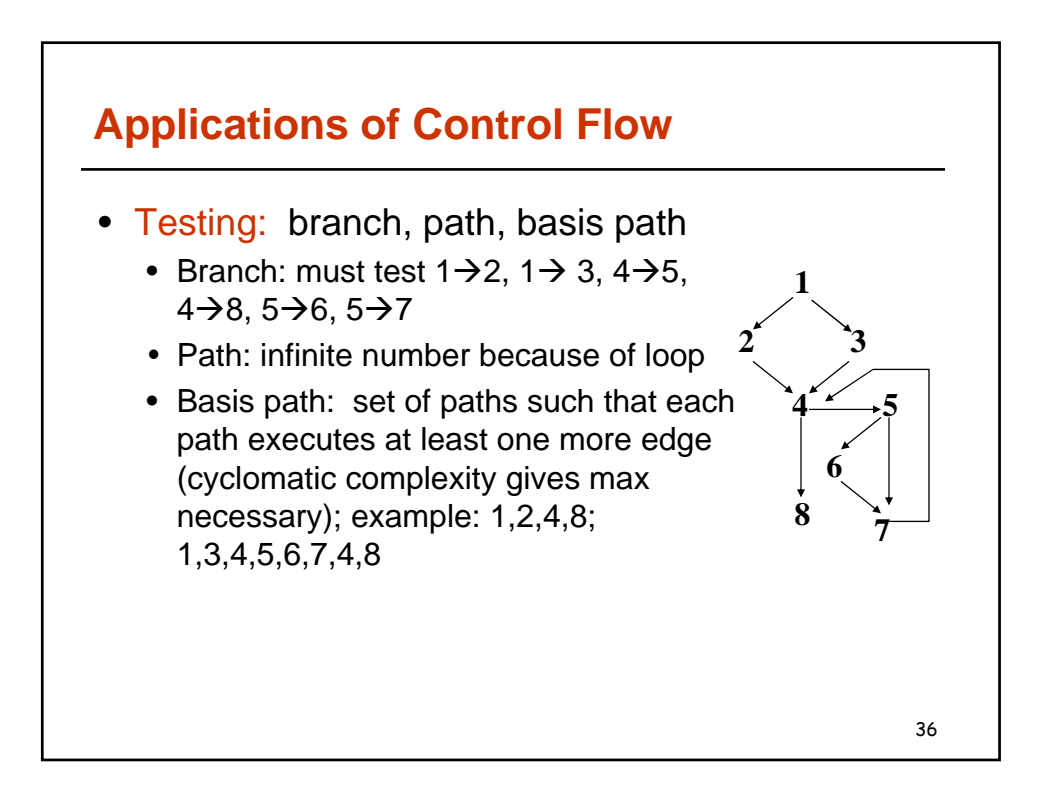

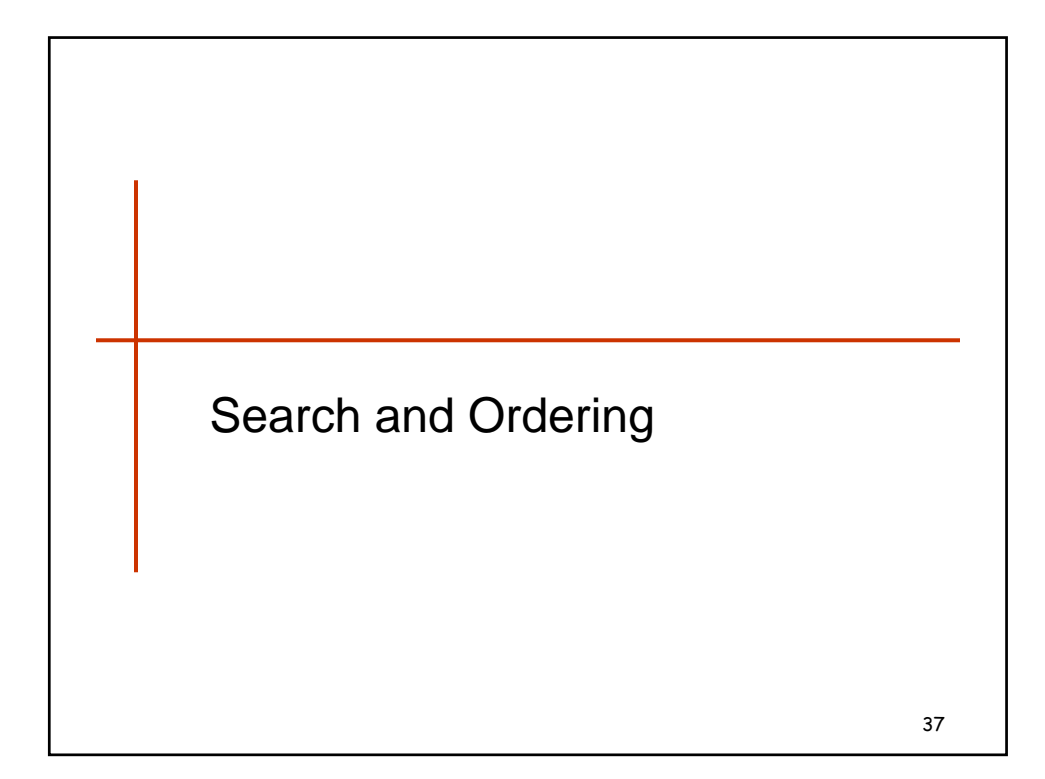

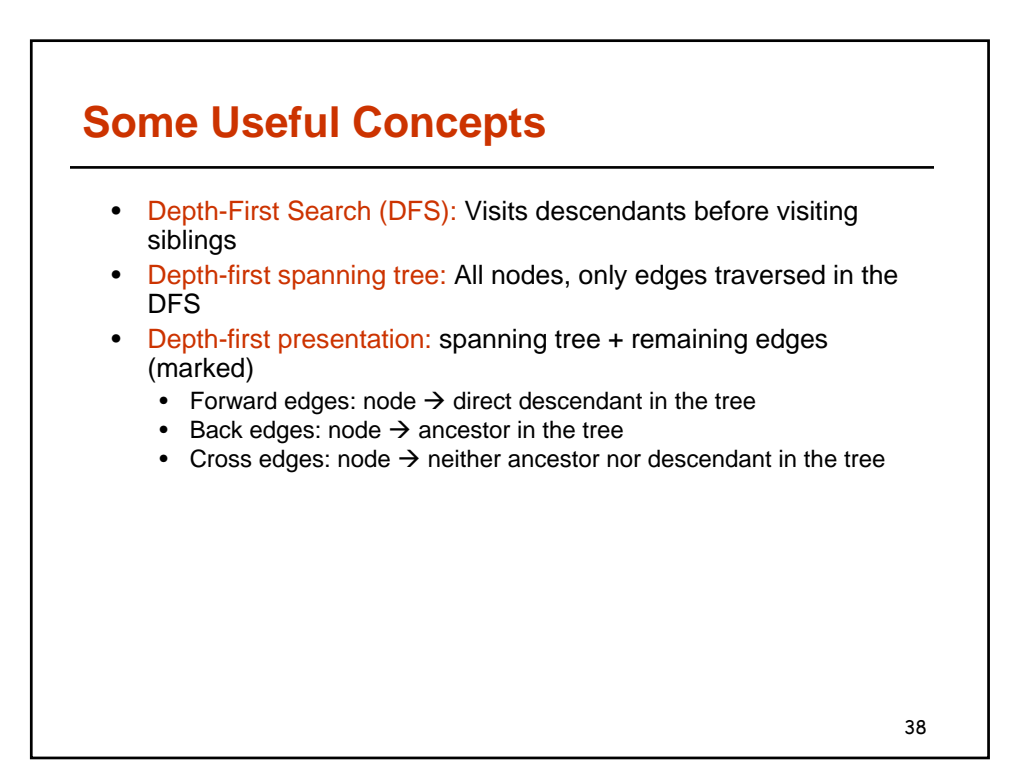

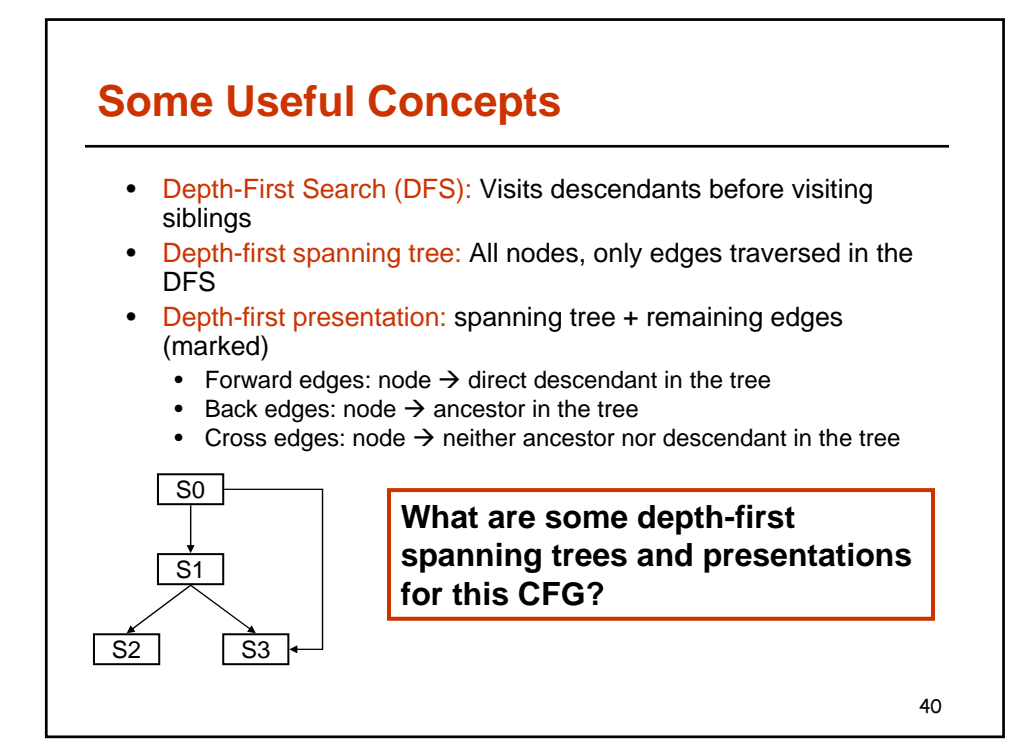

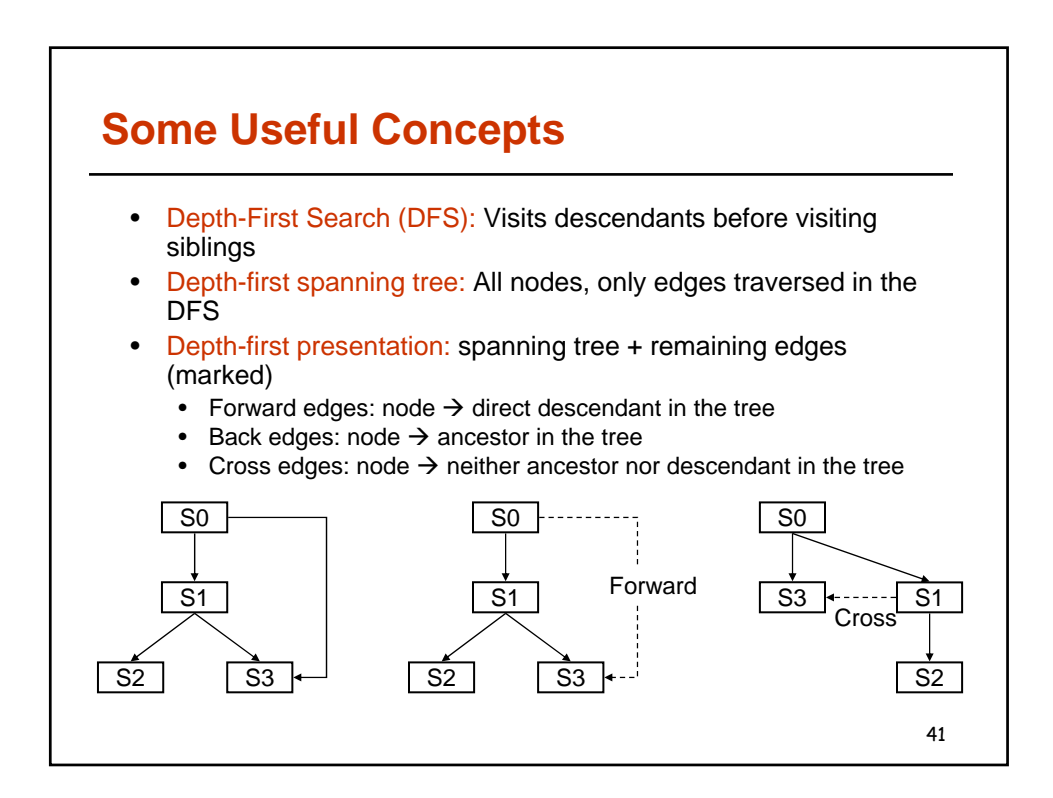

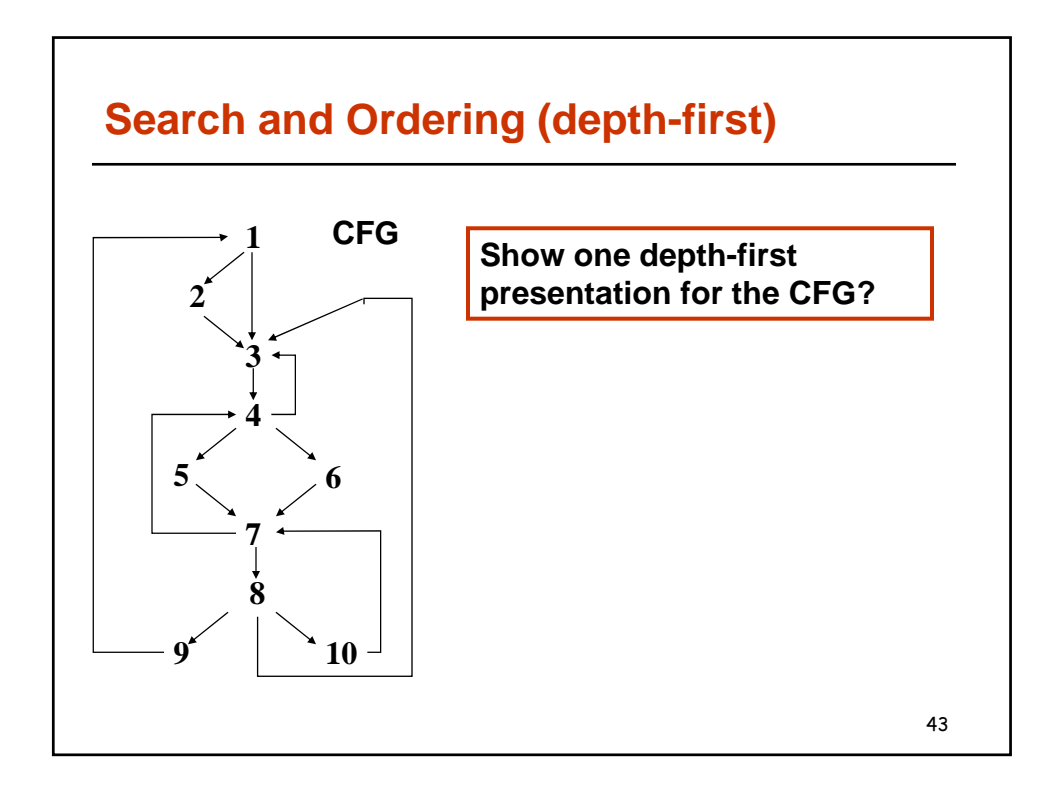

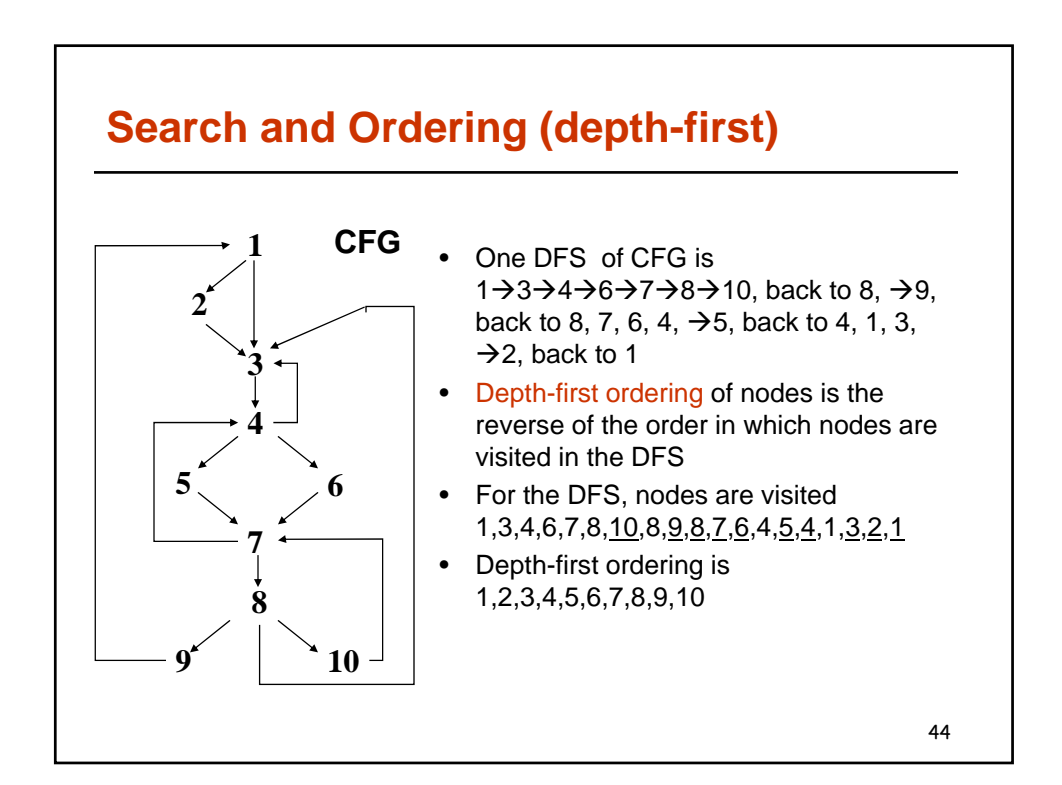

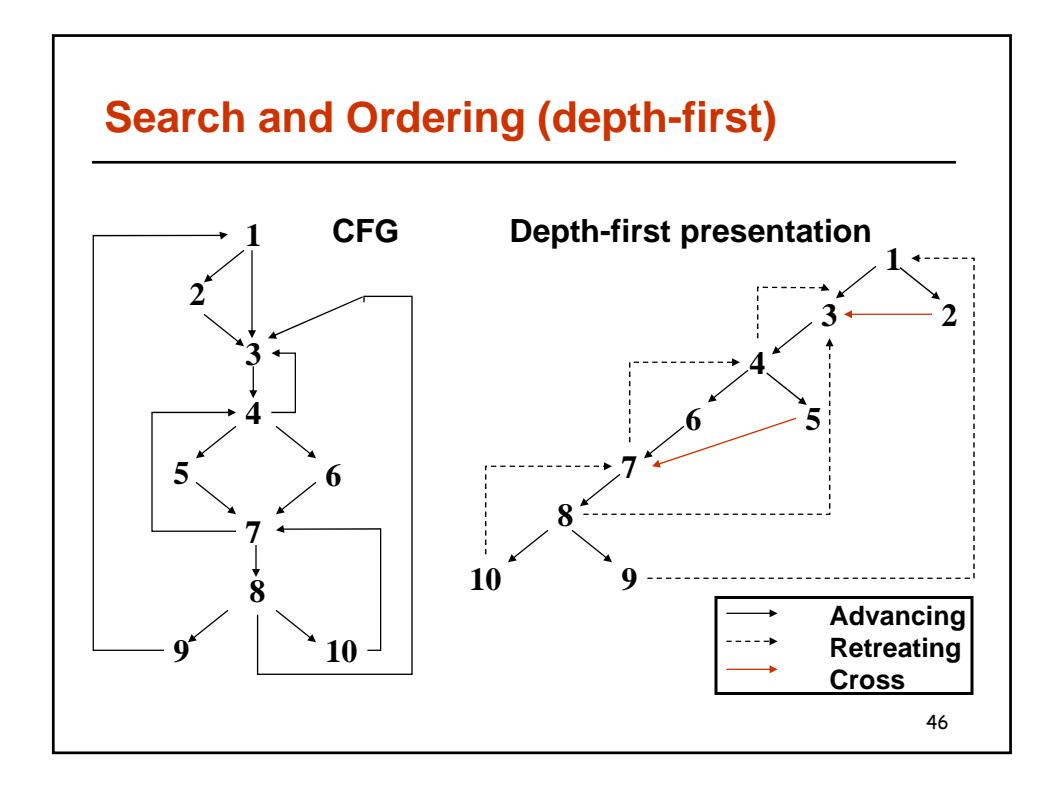

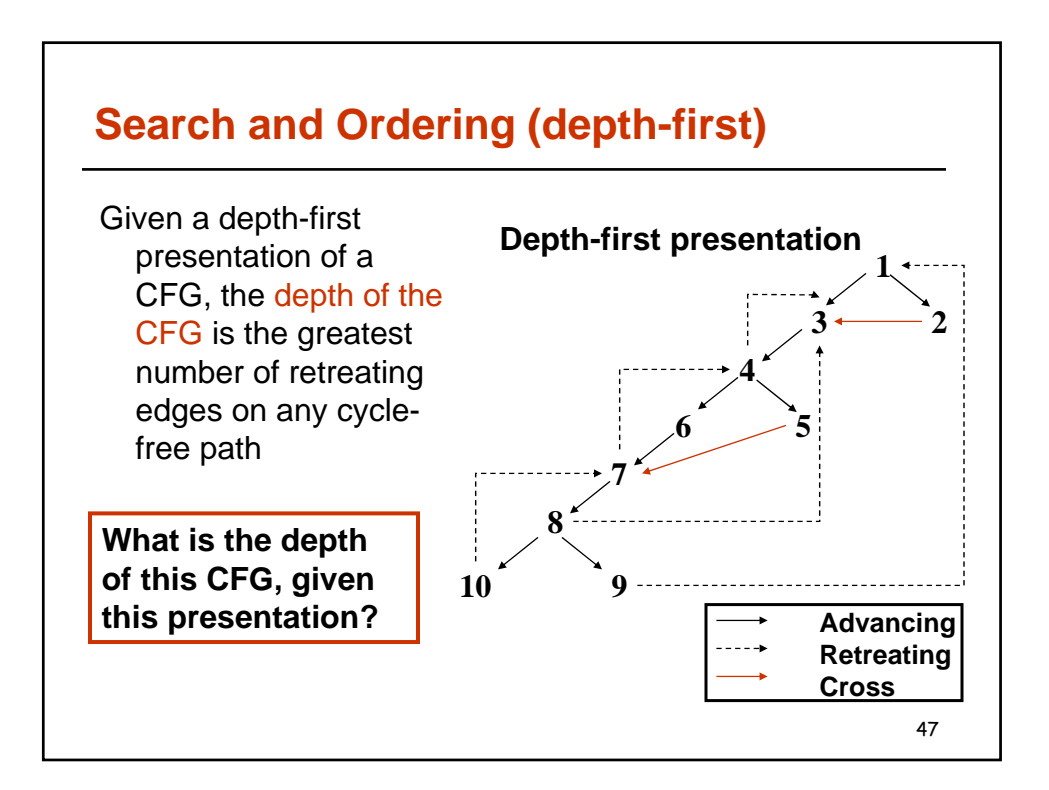

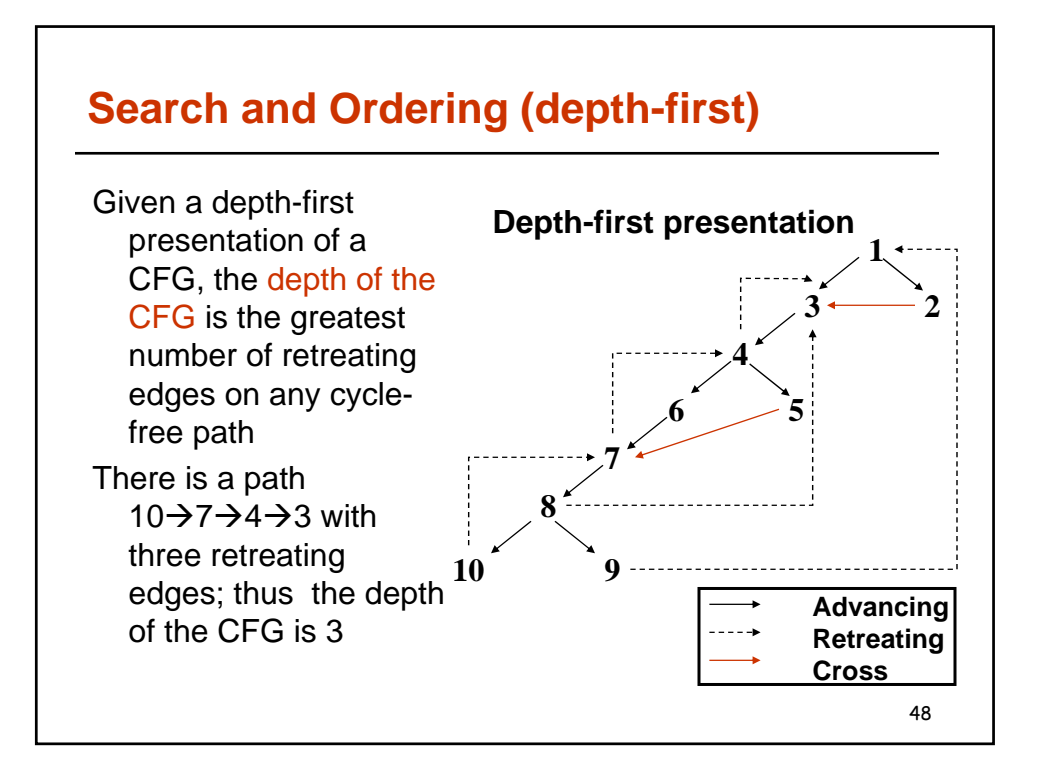

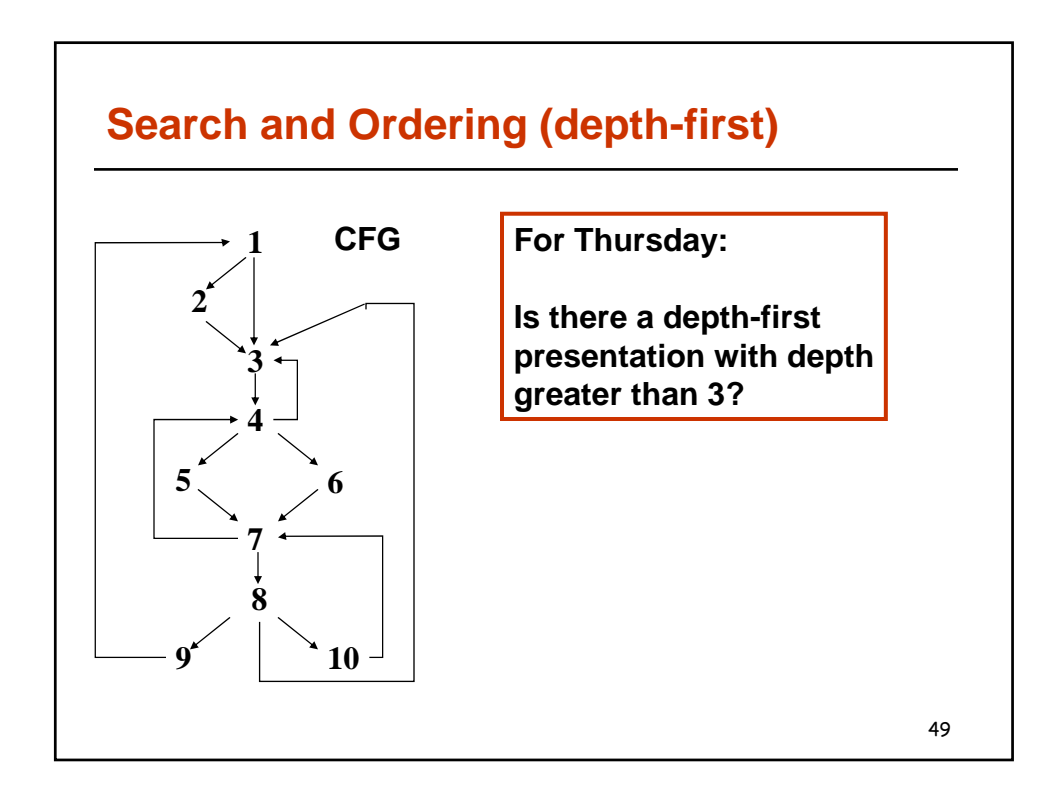

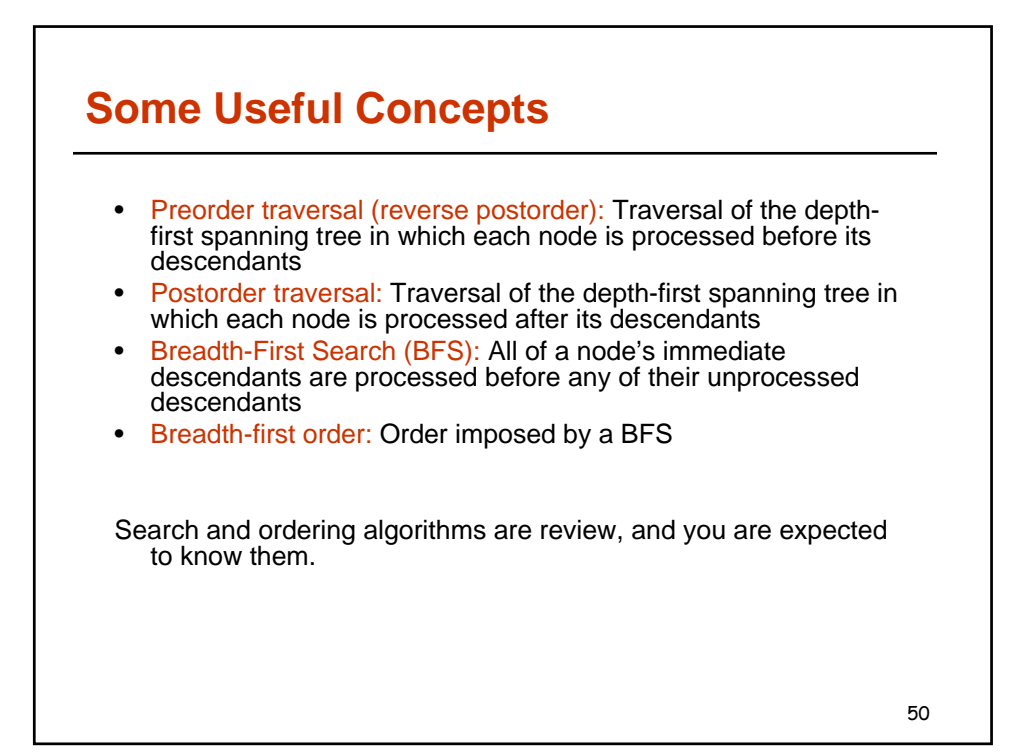

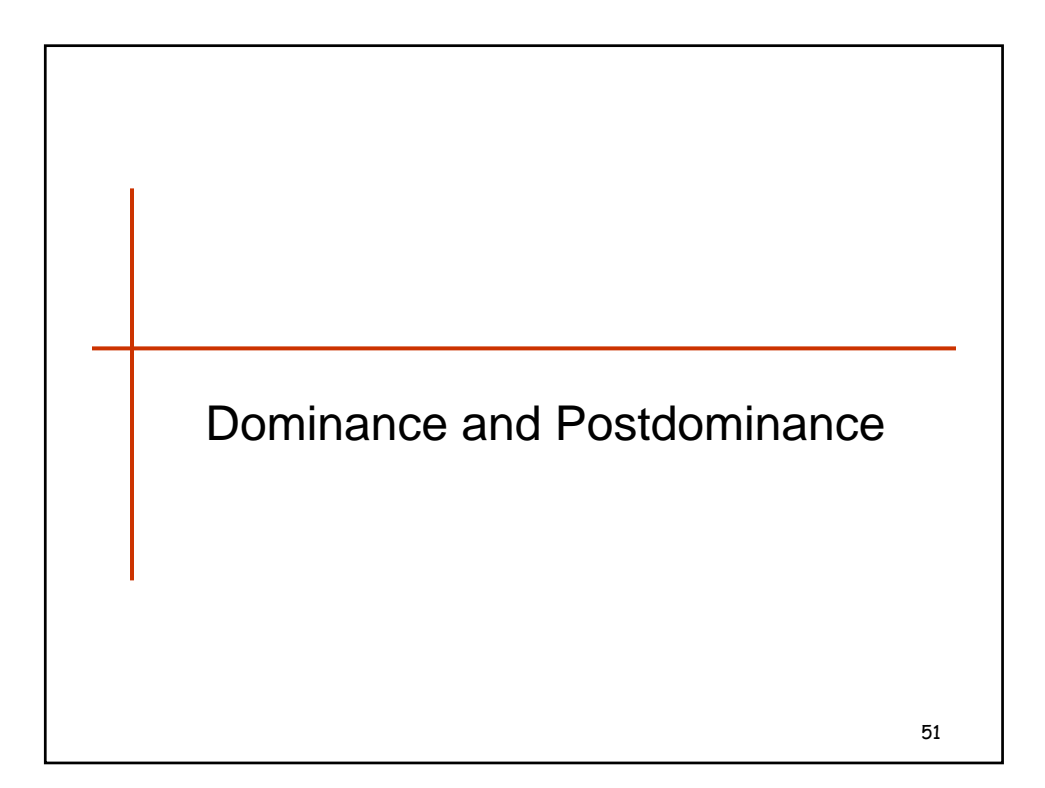

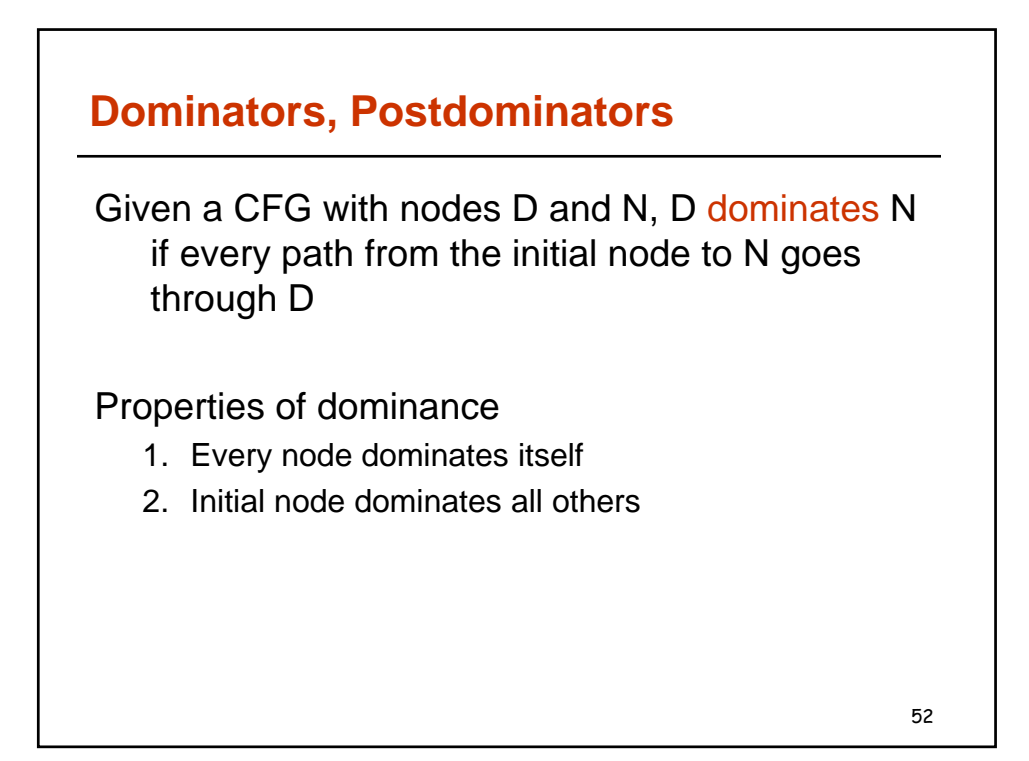

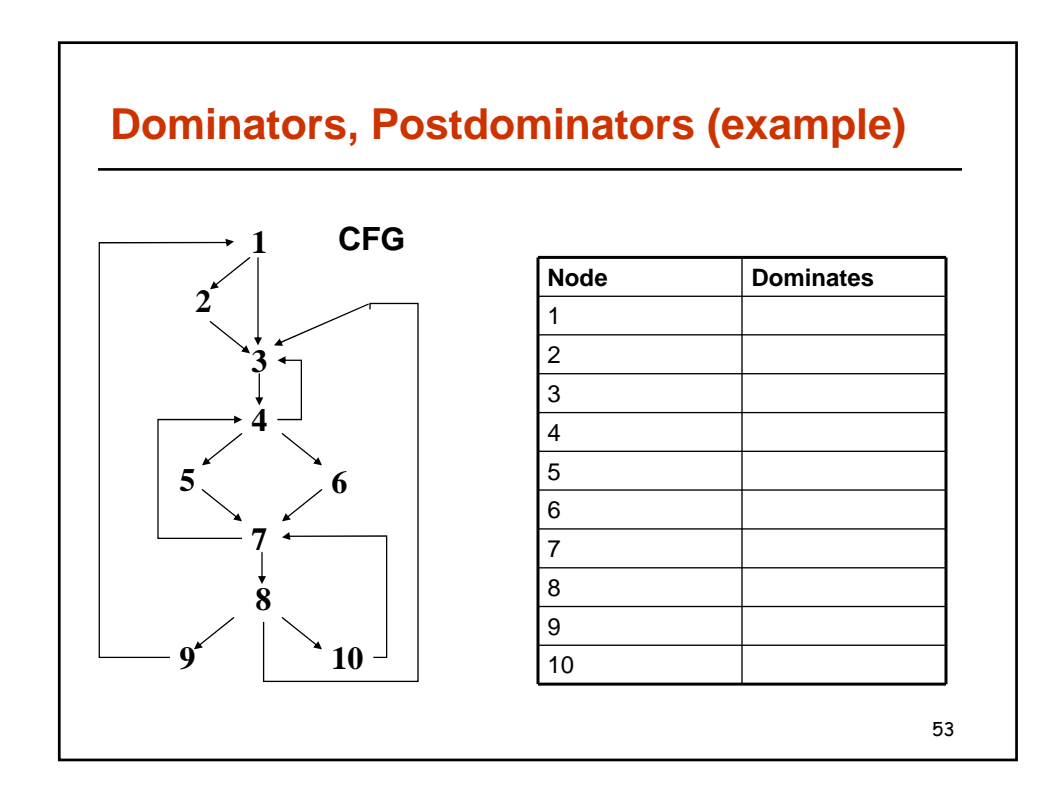

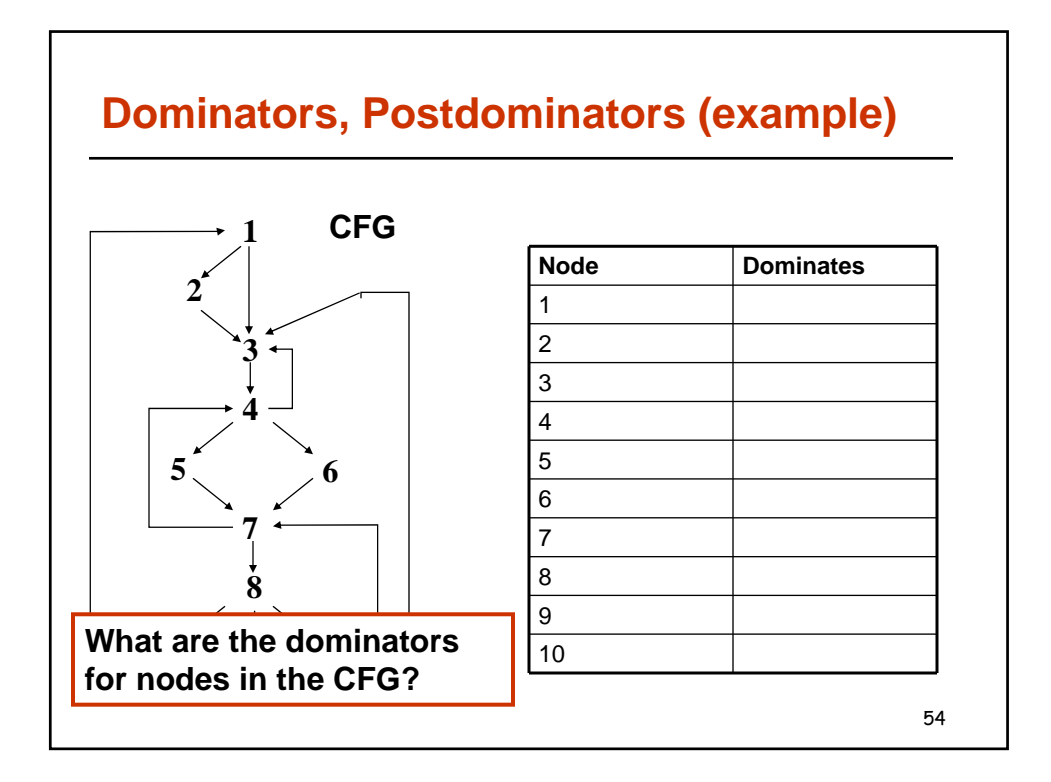

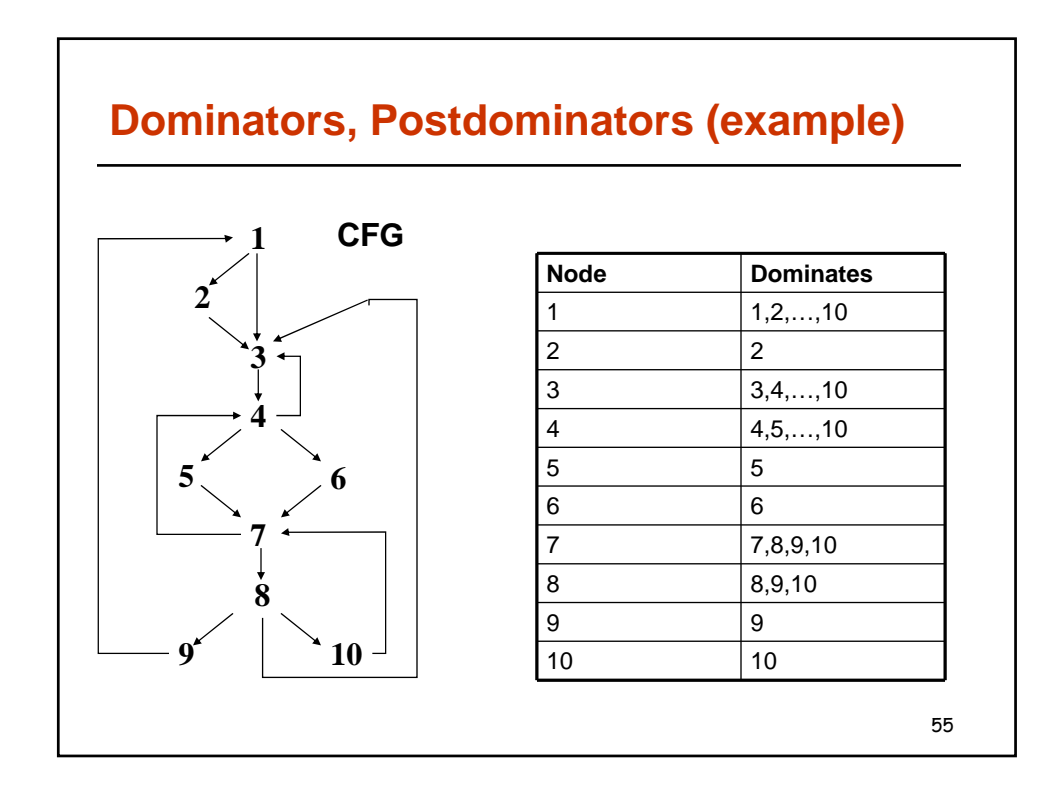

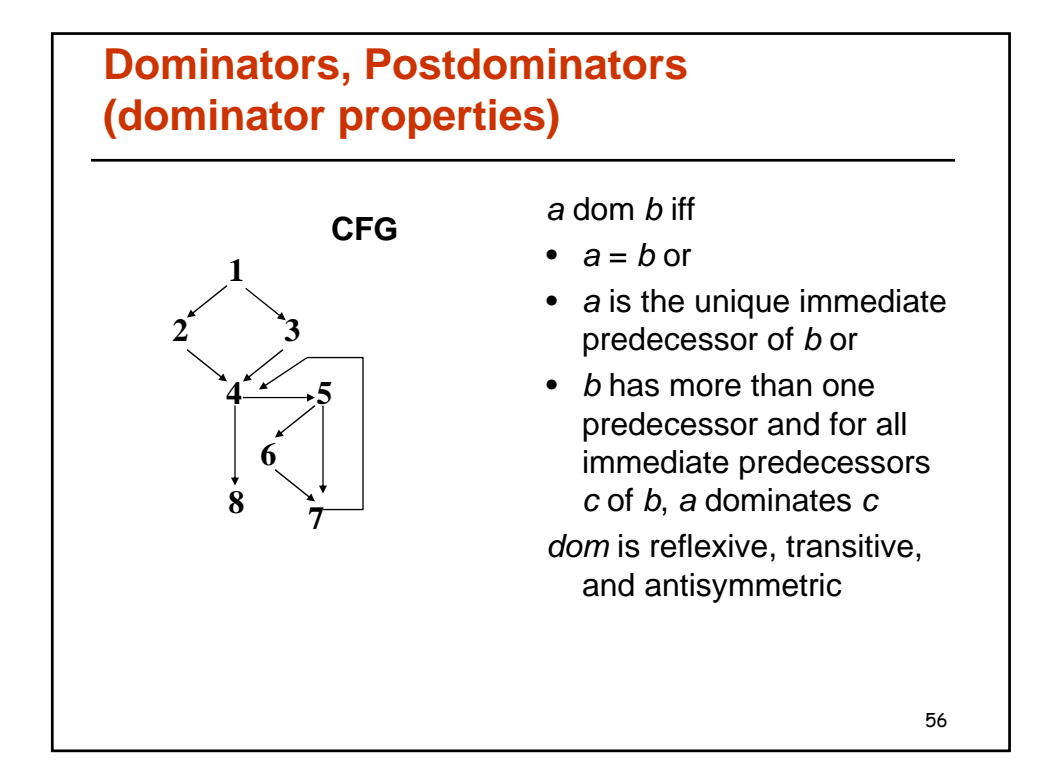

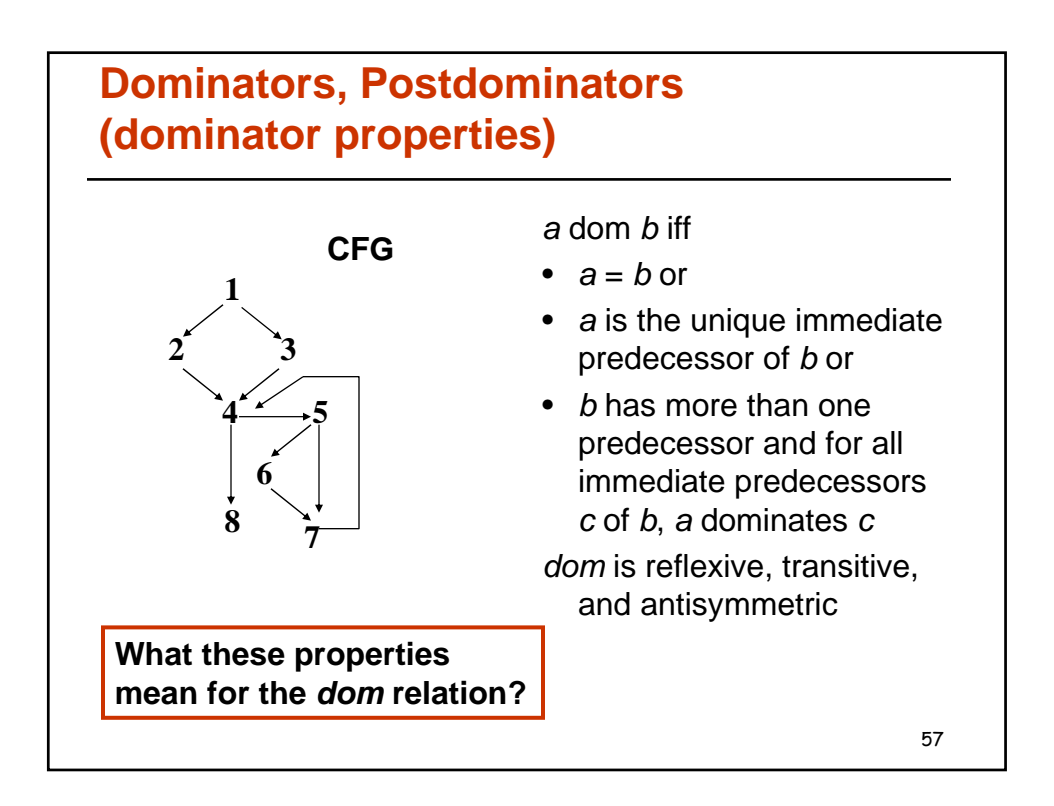

## **Dominators, Postdominators (dominator algorithm)**

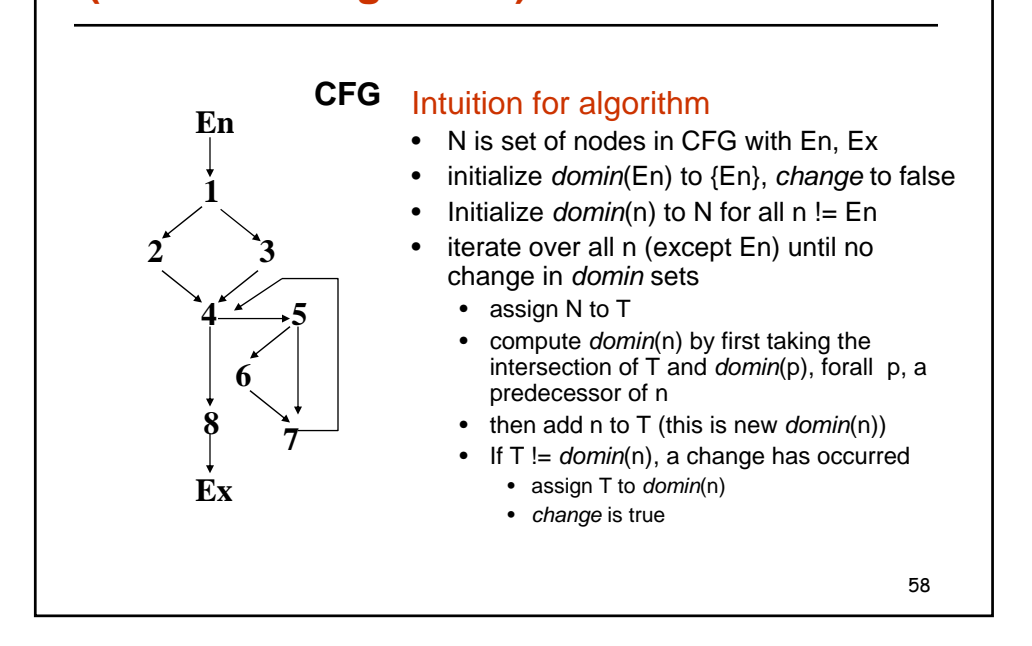

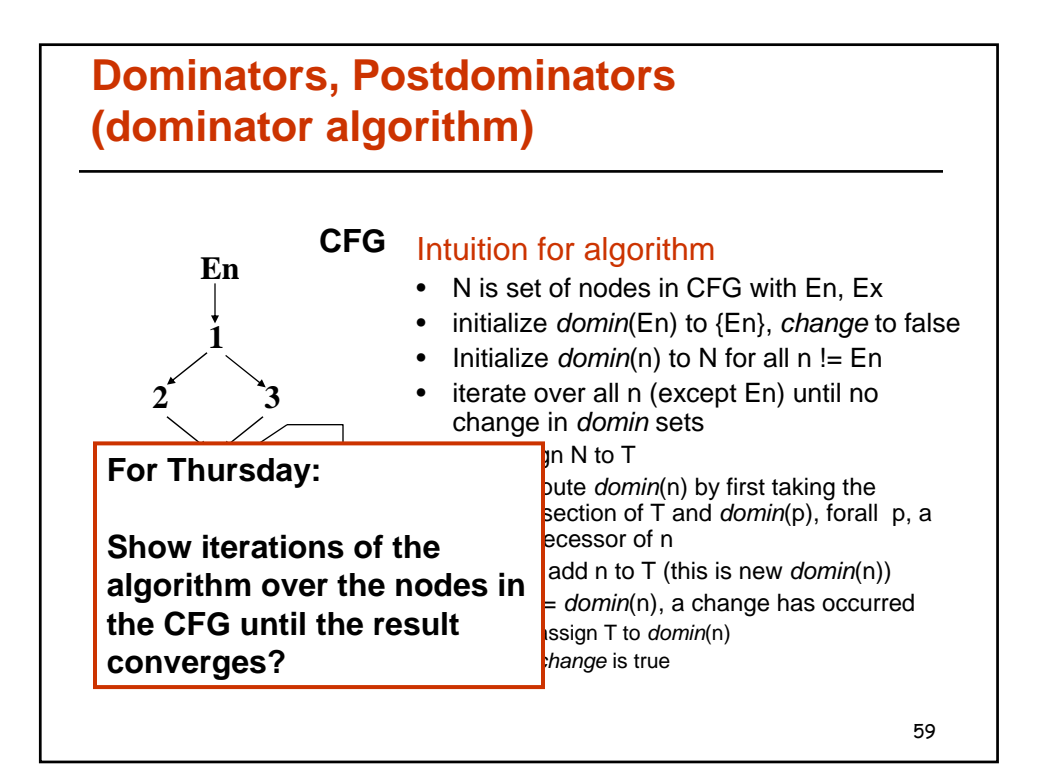

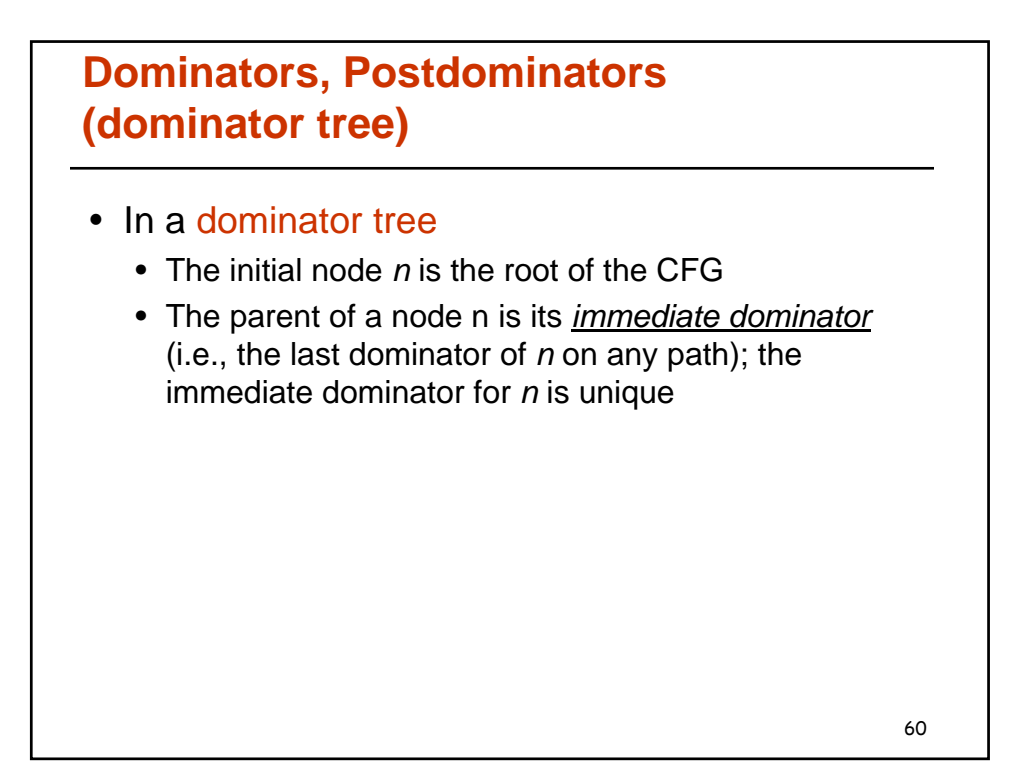

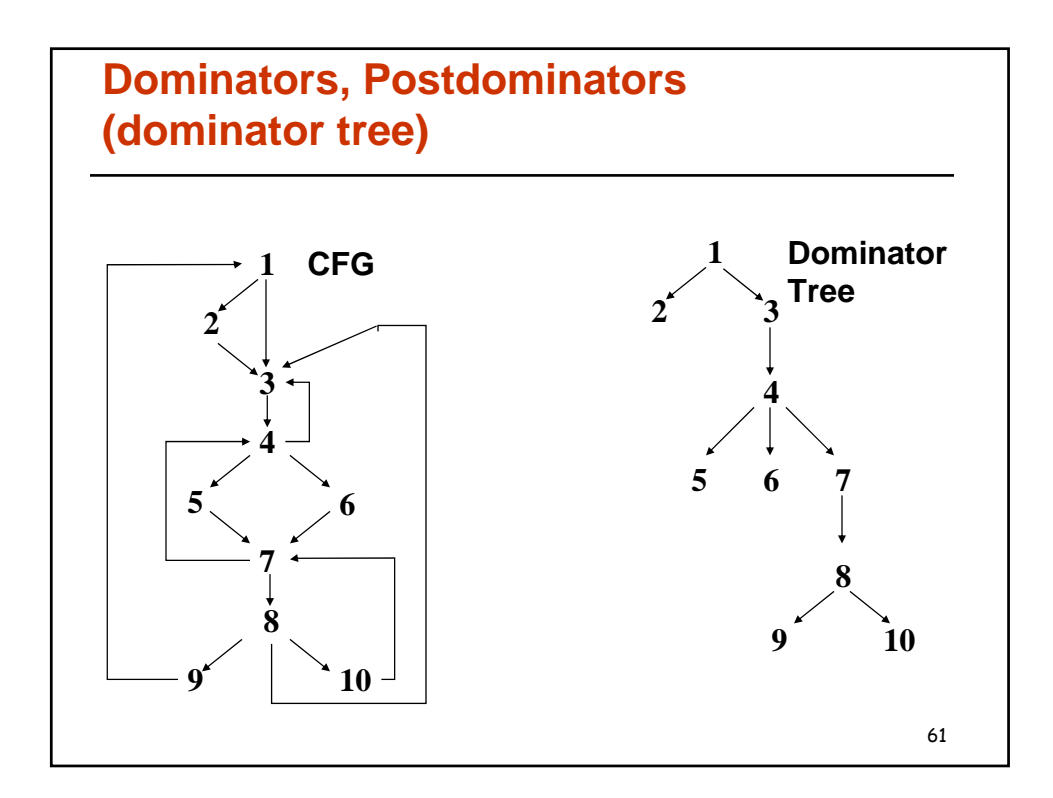

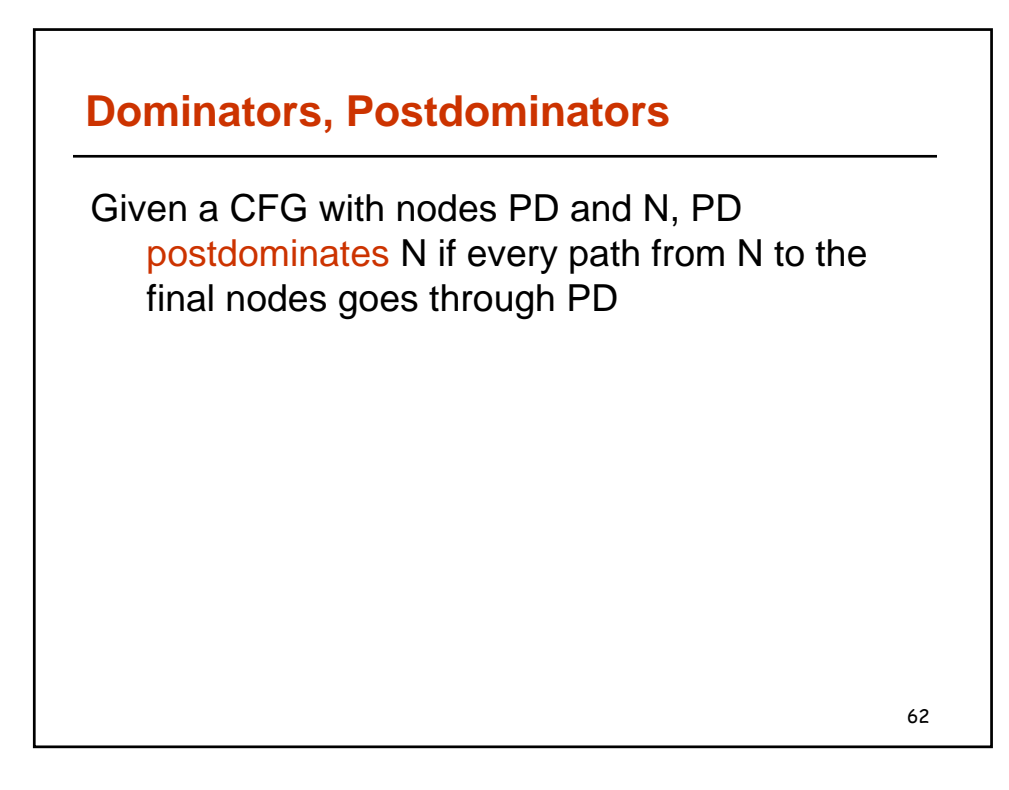

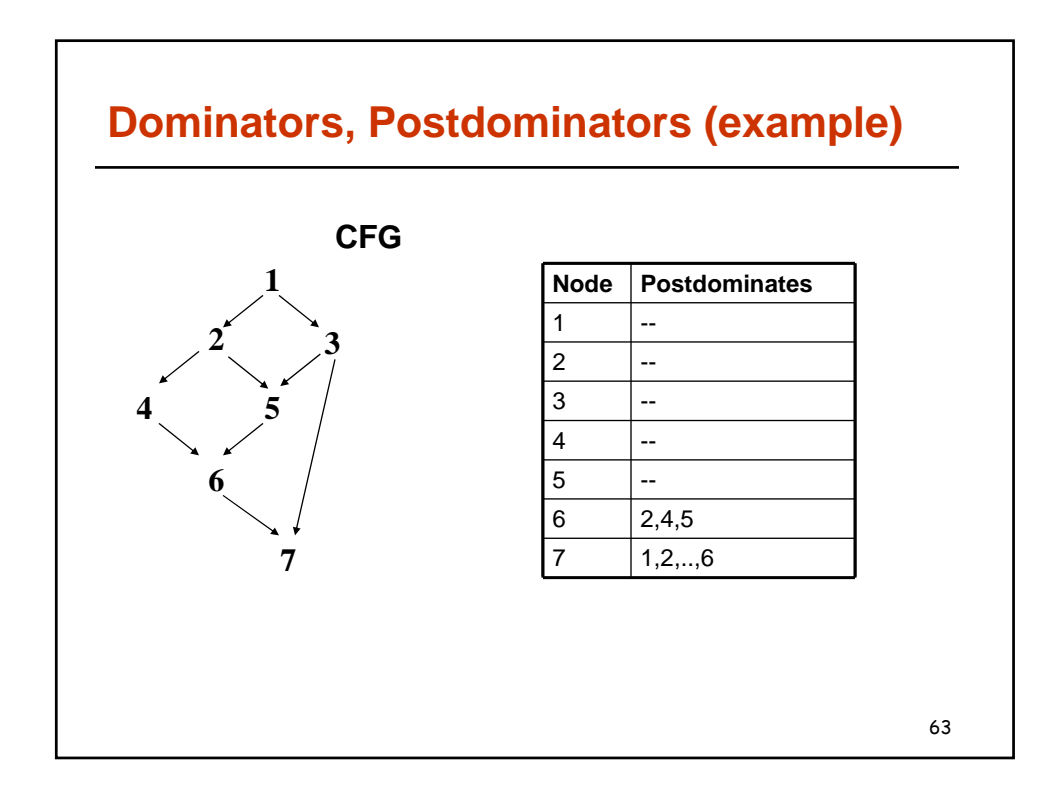

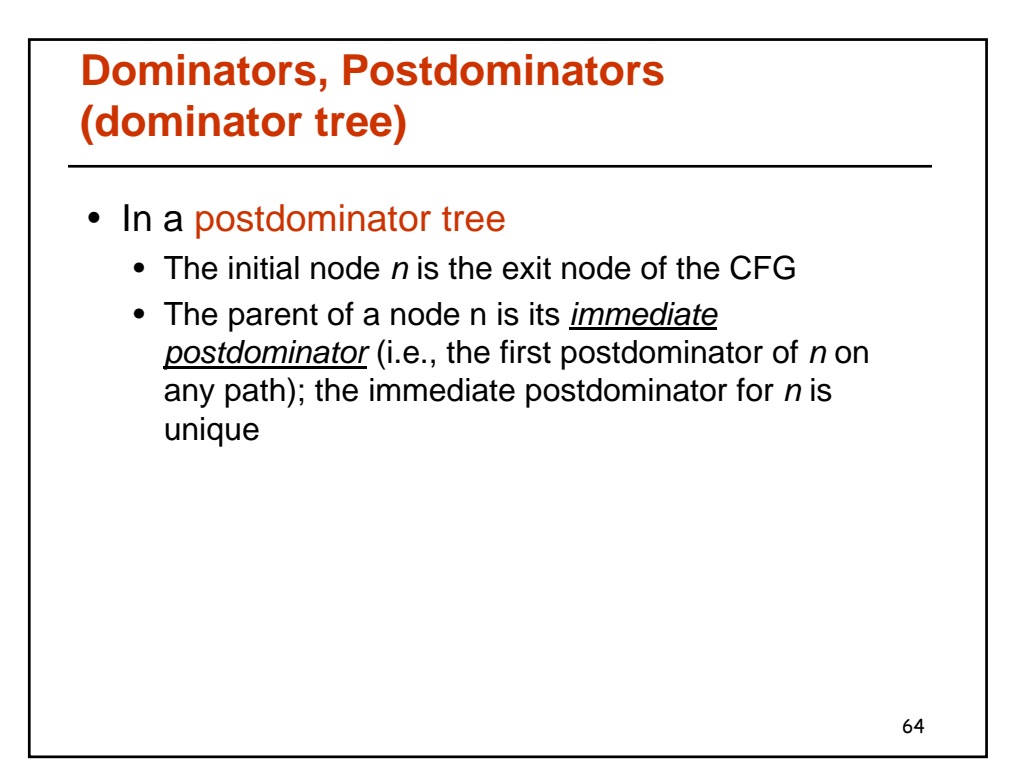

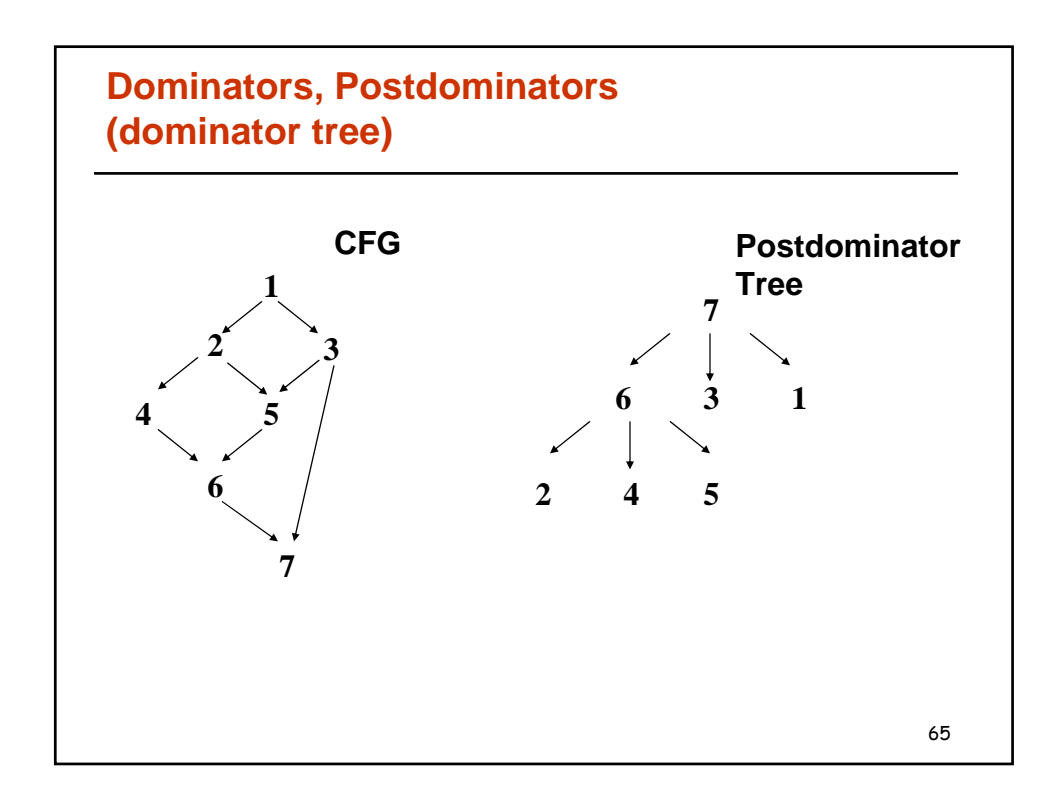